### **EA075 Processadores de Propósito Geral**

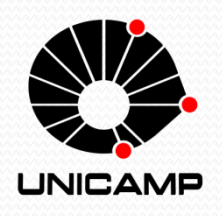

Faculdade de Engenharia Elétrica e de Computação (FEEC) Universidade Estadual de Campinas (UNICAMP)

Prof. Rafael Ferrari

(Documento baseado nas notas de aula do Prof. Levy Boccato)

## Introdução

- **Processador de propósito geral ou genérico:** sistema digital programável projetado para resolver tarefas de computação em uma ampla gama de aplicações.
- Exemplos:
	- $\triangleright$  ARM 7
	- Motorola 68HC05 e 68HC11
	- $\triangleright$  Intel 8051
	- $\triangleright$  Intel i3, i5 e i7
	- Atmel ATMega328P (Arduino)

## Motivação

- Um projetista de sistemas embarcados pode escolher utilizar um processador genérico para implementar parte de uma funcionalidade desejada do sistema e, com isso, obter alguns benefícios:
	- O custo (de aquisição) por unidade do processador pode ser baixo o NRE foi amortizado pela grande quantidade (milhões ou até mesmo bilhões) de unidades vendidas.
	- O fabricante pode investir um alto capital em NRE durante o projeto do processador sem que isto aumente de forma significativa o custo da unidade – logo, pode recorrer a tecnologias mais avançadas de IC (e.g., VLSI *layouts*) para componentes críticos.
		- Por isso, processadores genéricos podem oferecer bom desempenho, bem como tamanho e consumo de potência aceitáveis.
	- O custo NRE do projetista é relativamente baixo: basta preparar um software e utilizar compiladores / montadores adequados.
	- Tempo de prototipagem e tempo para o mercado são relativamente baixos.
	- Alta flexibilidade.

 Processador de propósito geral (CPU, *central processing unit*):

> Semelhante ao processador dedicado, exceto:

- (1) pelo fato de o *datapath* ser genérico, oferecendo uma coleção de operações gerais sobre dados;
- (2) por ter uma unidade de controle que não realiza uma sequência prédefinida de comandos (precisa ler as instruções armazenadas em uma memória).
- *Datapath*
- Unidade de controle
- Memória

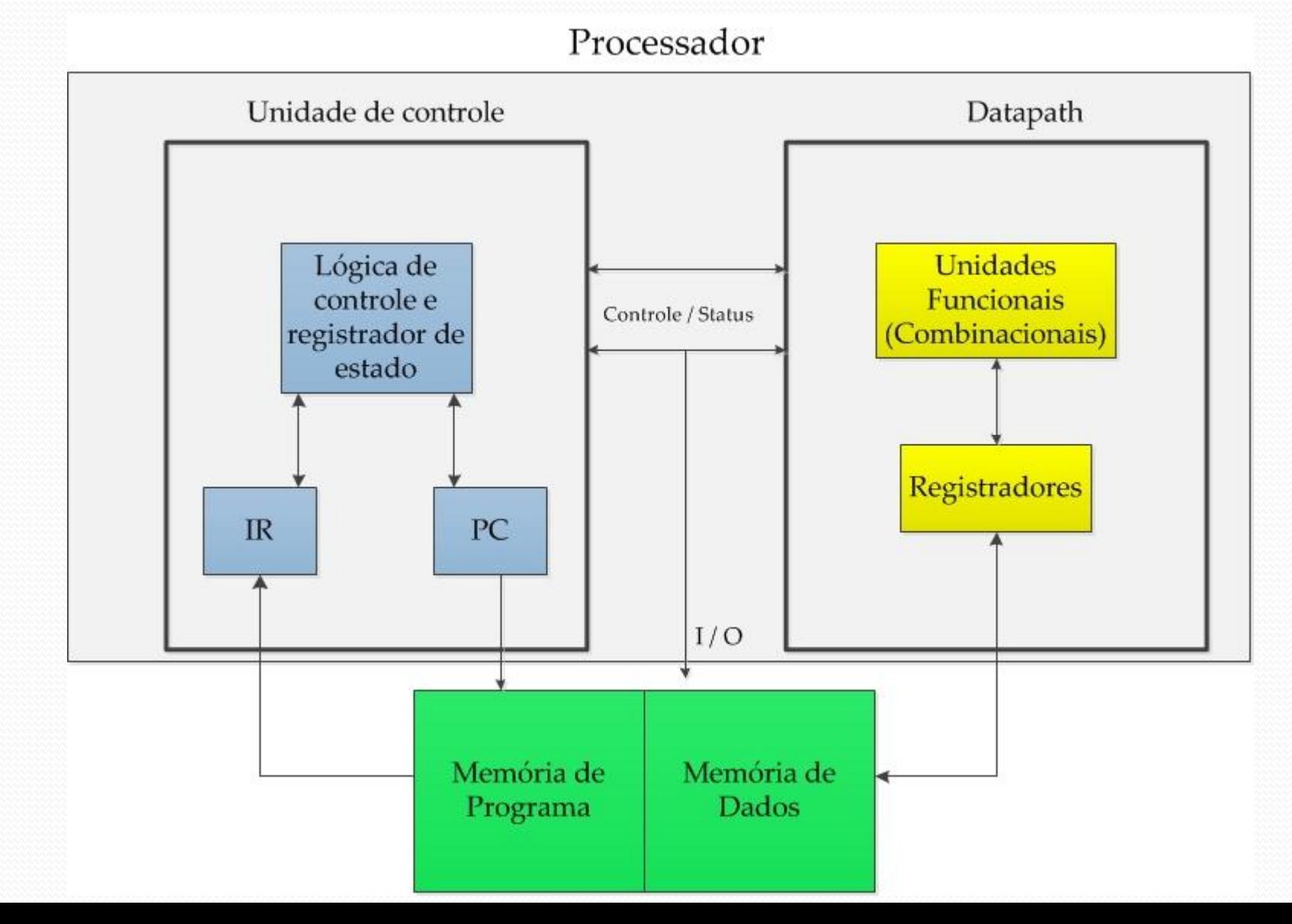

#### *Datapath***:**

- Unidade lógico-aritmética (ULA) oferece um conjunto de transformações sobre os dados, como adição, subtração, AND, OR, inversão e deslocamento.
- Gera sinais de *status* que indicam condições particulares referentes às operações executadas (por exemplo, estouro aritmético (*overflow*), adição que gera um vai-1 (*carry*)).
- Registradores para armazenamento temporário de dados.
- Operação *load*: transfere o conteúdo de uma posição de memória para um registrador.
- Operação *store*: transfere o conteúdo de um registrador para uma posição de memória.
- Define o tamanho do processador (regist. de *N* bits, operações executadas sobre operandos de *N* bits, barramentos, interfaces de dados).

#### **Unidade de controle:**

- Circuito que sequencia a execução de instruções de programa, sendo responsável por mover os dados de, para e através do *datapath* de acordo com estas instruções.
- **Registrador PC:** contém o endereço da próxima instrução a ser lida.
	- O controlador ajusta o valor do PC para sempre apontar para a próxima instrução. No caso de um desvio ou de uma ramificação, sinais de status do *datapath* podem nortear a definição do próximo valor de PC.
	- Seu tamanho determina o espaço de endereçamento do processador: por exemplo, se PC tem 16 bits, existem 65536 posições de memória endereçáveis.

#### **Registrador IR:** contém a instrução lida.

- Cada instrução exige que o controlador passe por vários estágios, sendo que cada estágio pode durar um ou mais ciclos de relógio.
- A frequência do processador dá uma noção de sua velocidade.

#### **Memória:**

- Armazenamento de dados e instruções para médio e longo prazos.
- **Duas arquiteturas:**

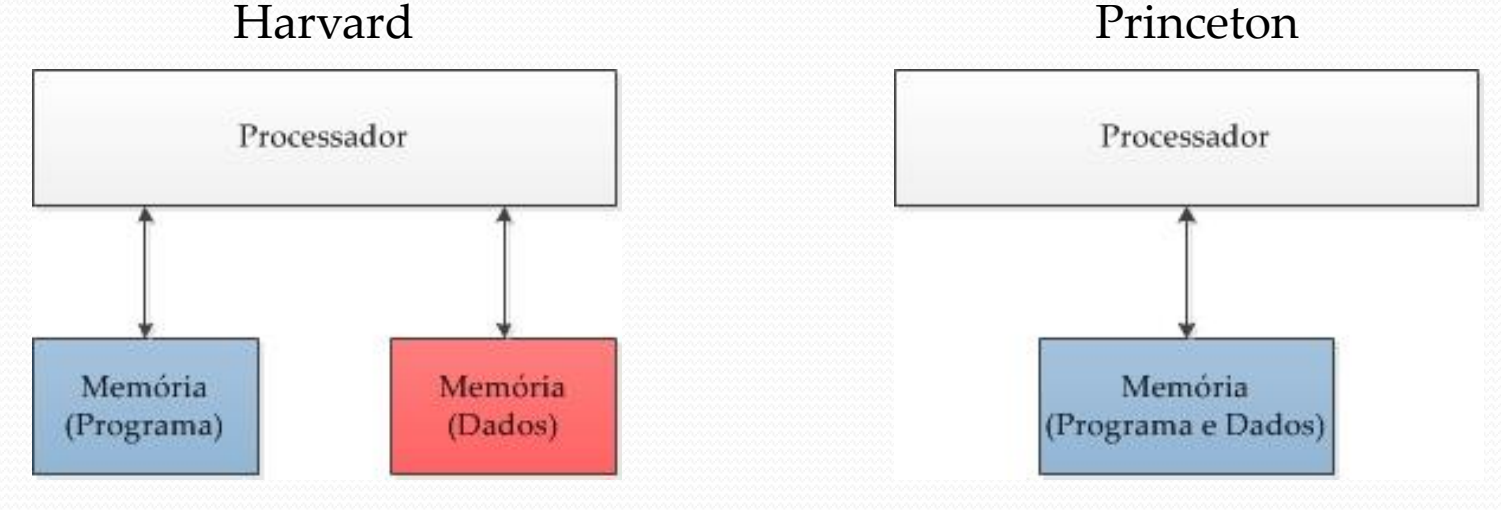

Leitura simultânea de dados e de instruções Menor quantidade de conexões

### **Memória:**

 Existem diferentes tipos de memória, por exemplo, ROM e RAM.

- On-chip: a memória está no mesmo CI que o processador.
	- Acesso mais rápido, porém com maiores limitações de capacidade (tamanho).

Off-chip: memória está em um CI separado.

### **Memória:**

Para reduzir o tempo de acesso à memória, uma cópia local (no mesmo chip do processador) de parte da memória é mantida em um pequeno, mas especialmente rápido, dispositivo chamado de *cache*.

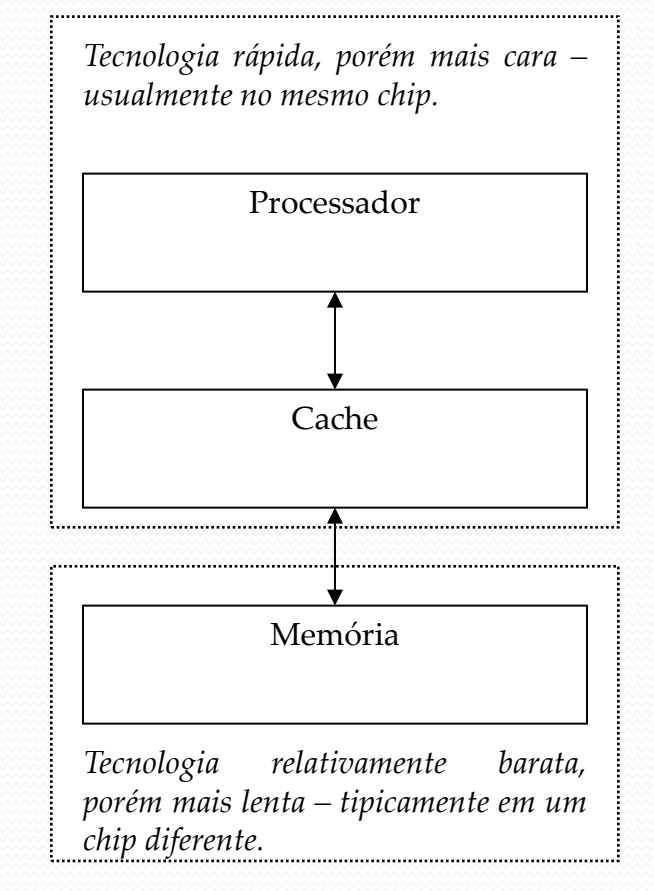

- **Execução de uma instrução**
	- Busca (*fetch*) de instrução.
	- Decodificação.
	- Busca de operandos.
	- Execução da operação.
	- Armazenamento de resultados.

- Busca de instrução (BI):
	- Carrega a próxima instrução no IR (registrador de instrução).
	- PC (Program Counter), sempre aponta para a próxima instrução.
	- IR: armazena a instrução a ser executada.

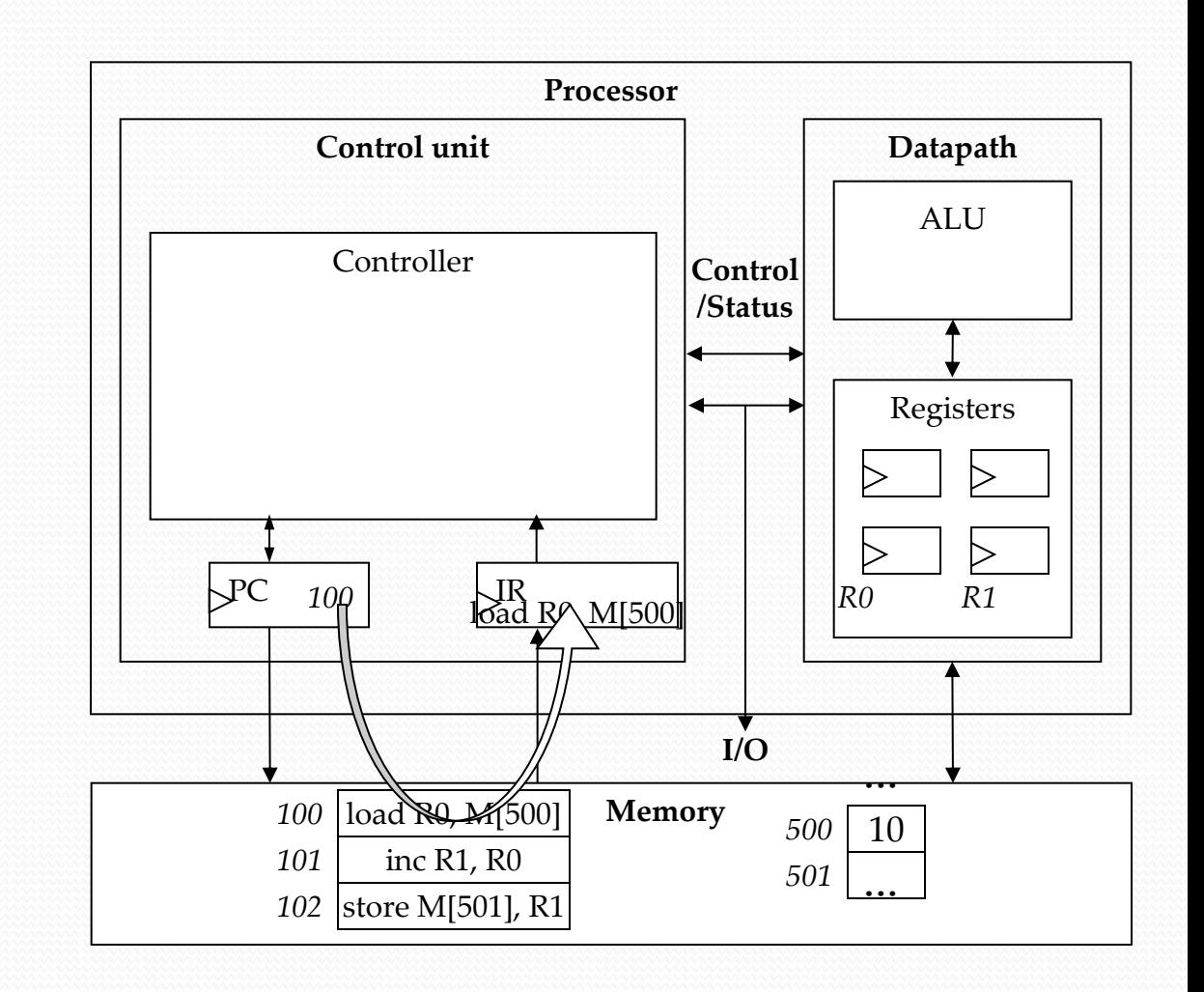

- Decodificação de instrução (DI):
	- Determina qual operação está especificada na instrução armazenada no IR.

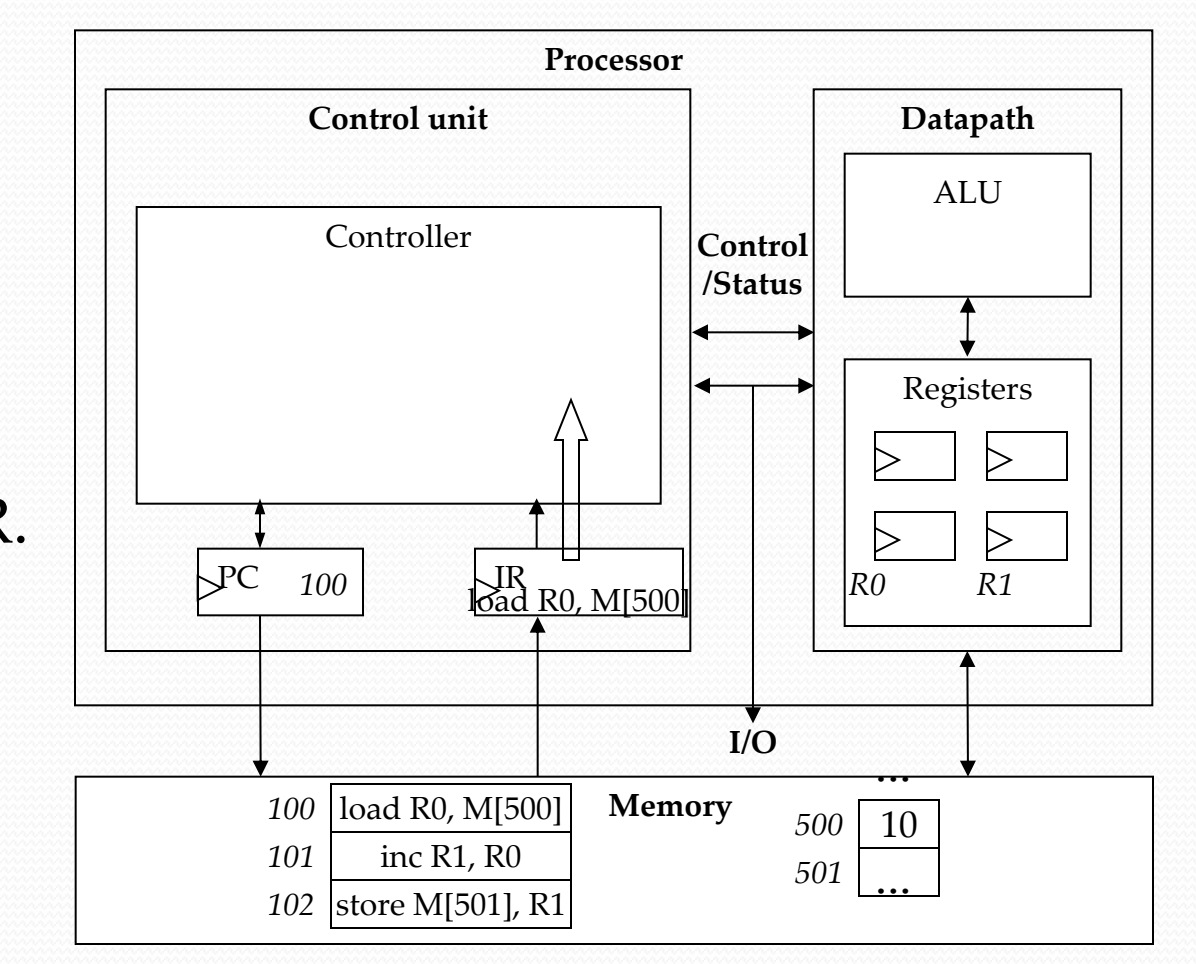

- Busca de operandos (BO):
	- Movimentação dos operandos da instrução para os registradores apropriados.

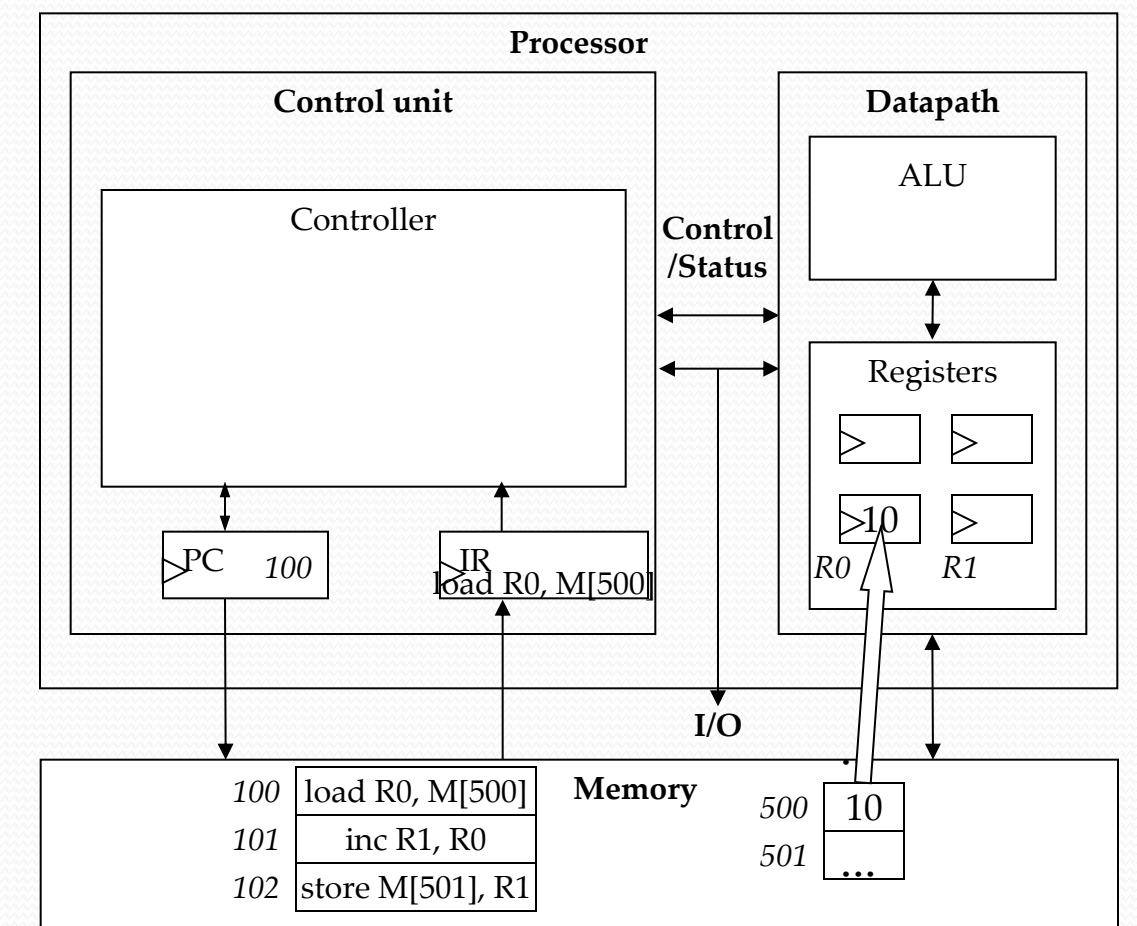

- Execução de instrução (EI):
	- Alimenta os componentes apropriados da ALU que realizarão a operação desejada.
	- A instrução *load* não faz uso da ALU e portanto não realiza nenhuma tarefa durante esta suboperação.

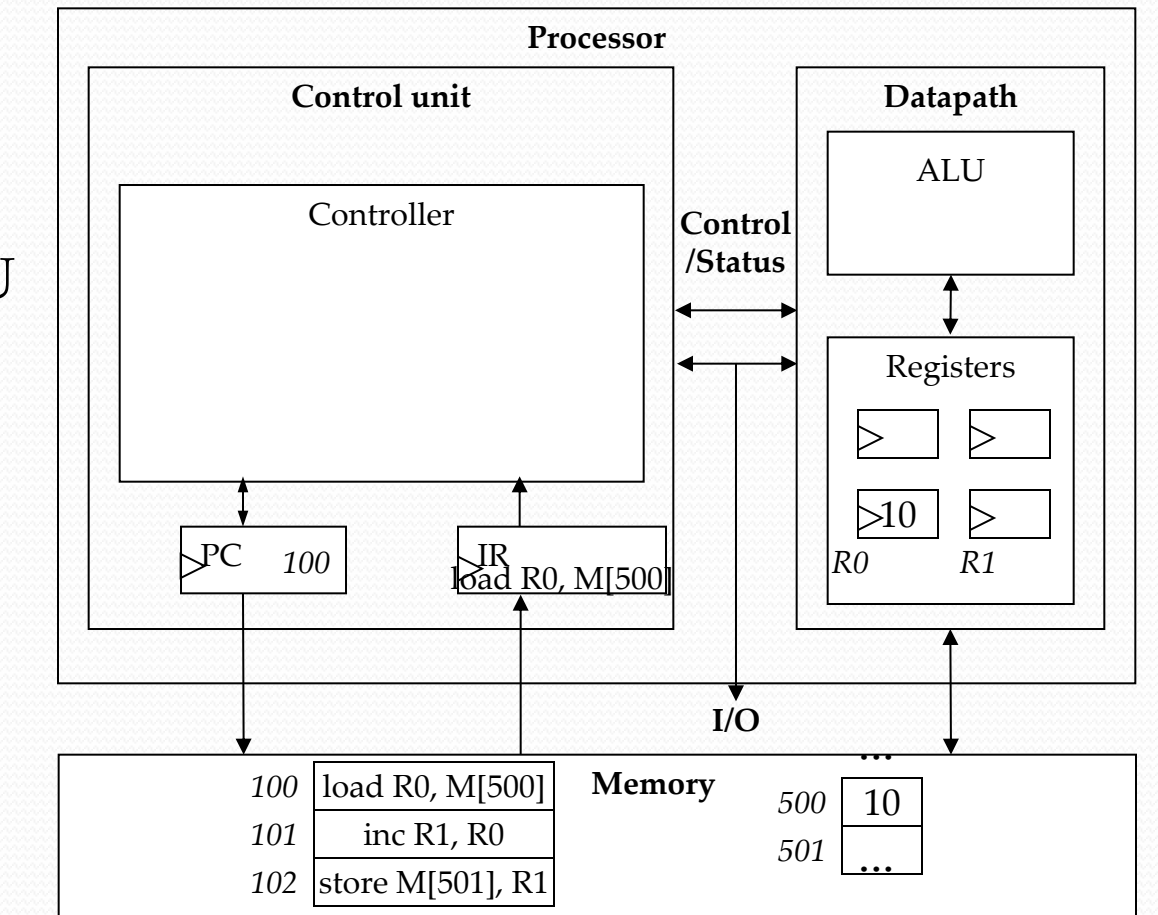

- Armazenar resultados (AR):
	- Escrita de resultados armazenados em registradores de volta à memória.
	- A instrução *load* não realiza nenhuma tarefa durante esta suboperação.

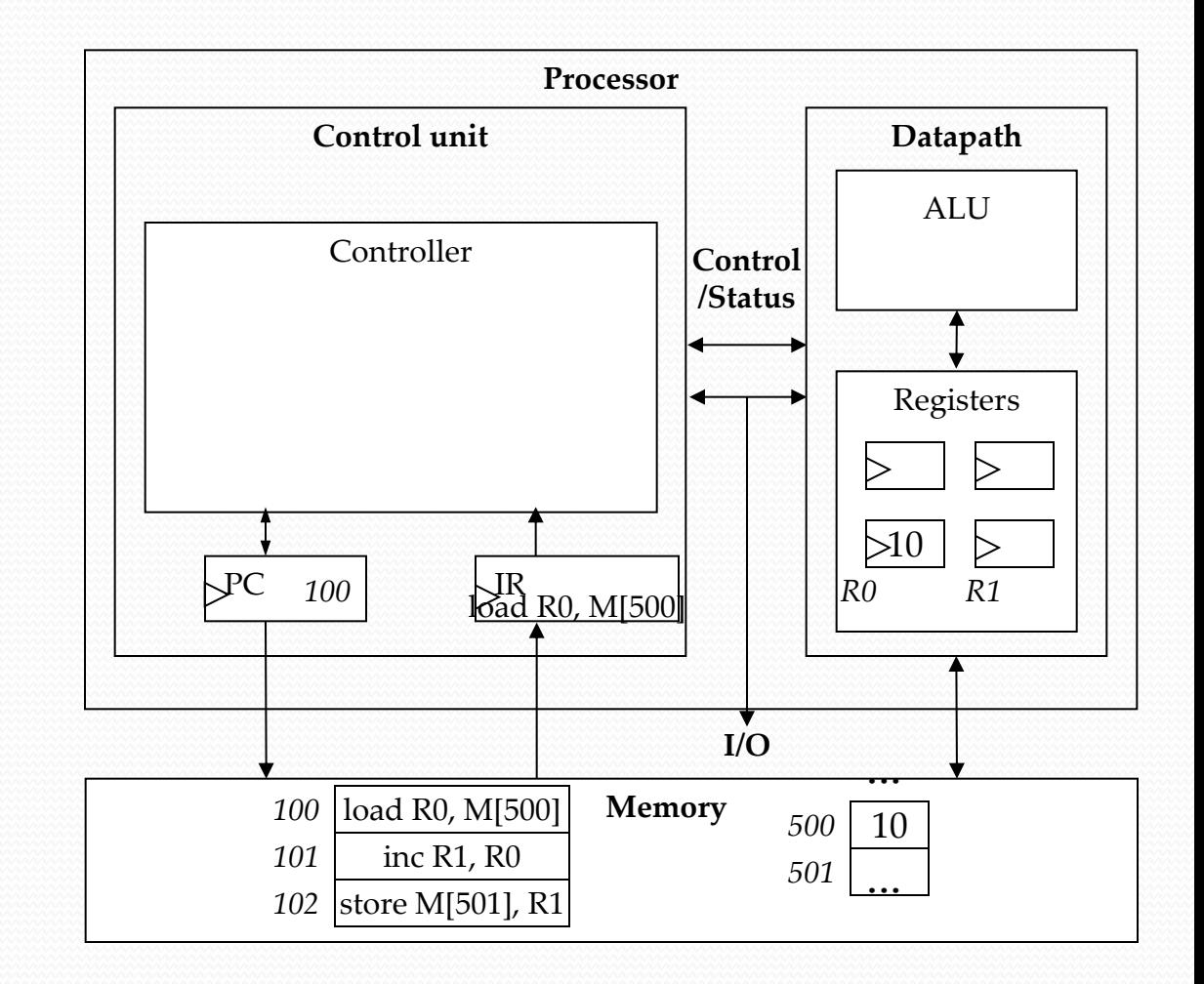

## Ciclos de Instrução

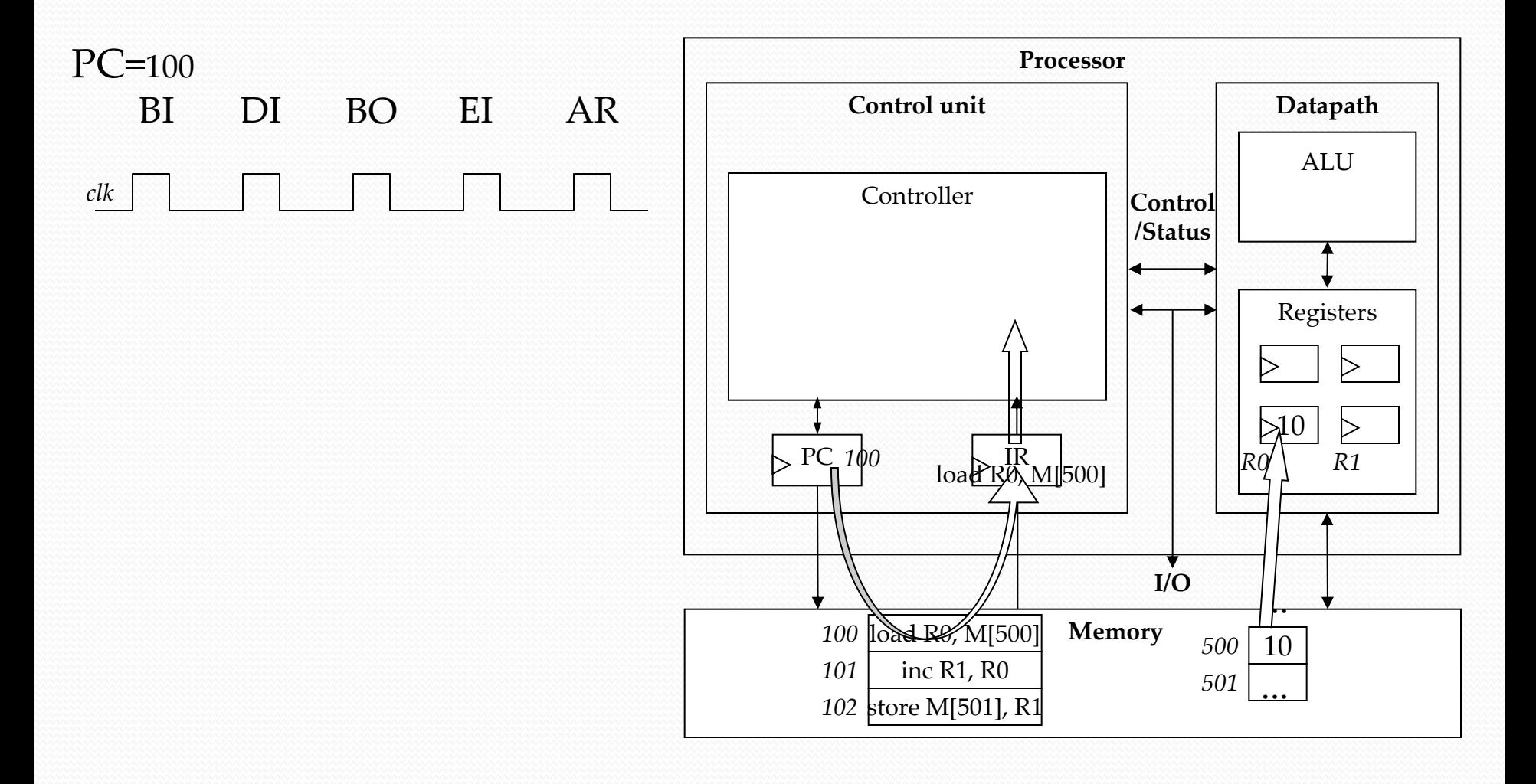

## Ciclos de Instrução

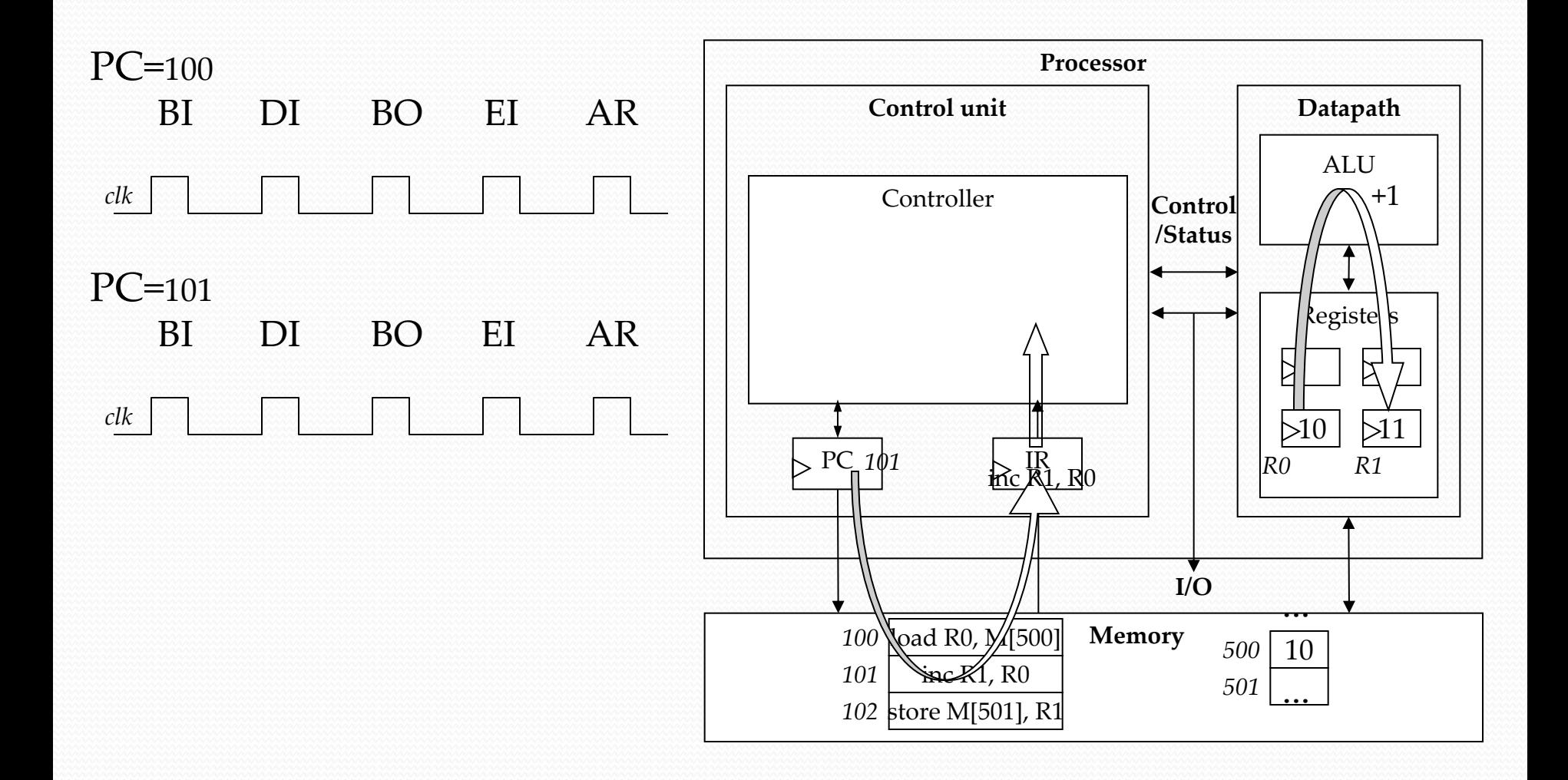

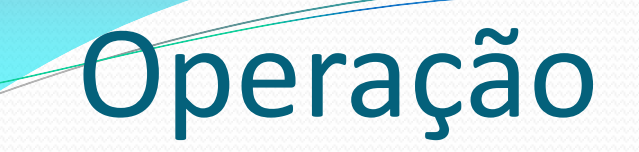

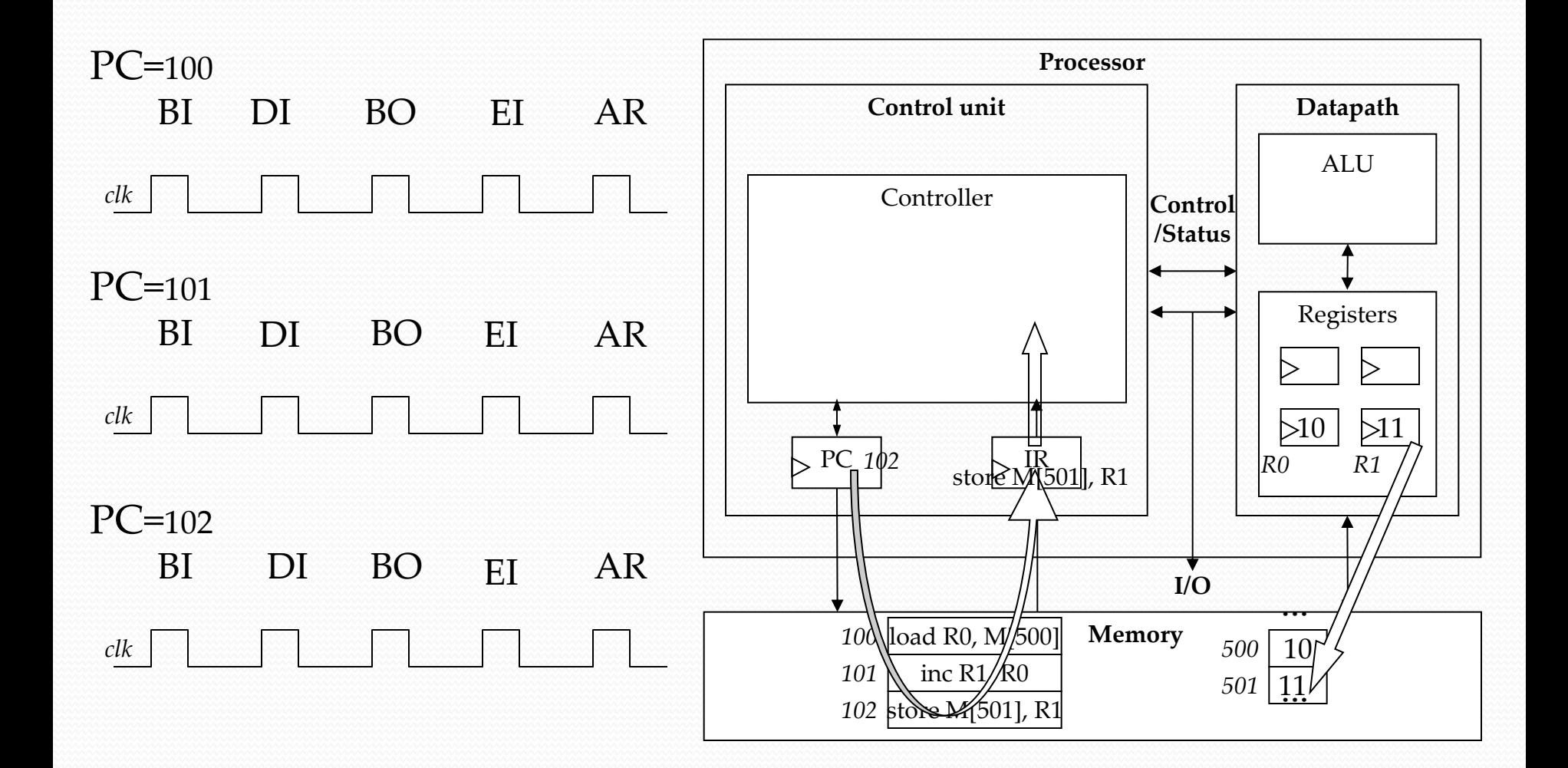

- *Pipeline***:** ao utilizar uma unidade separada para cada estágio de instrução, é possível ter múltiplas instruções de máquina em processamento ao mesmo tempo.
- Ilustração: lavar louças.

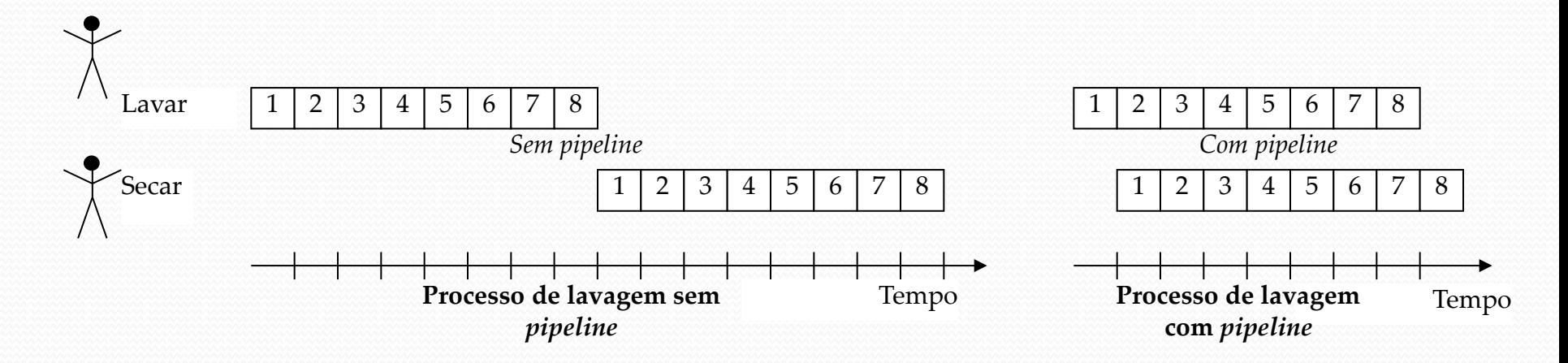

 Exemplo: depois que a unidade de busca de instrução (*fetch*) faz a leitura da primeira instrução, a unidade de decodificação é acionada para interpretála, enquanto a unidade de busca pode carregar a próxima instrução em IR.

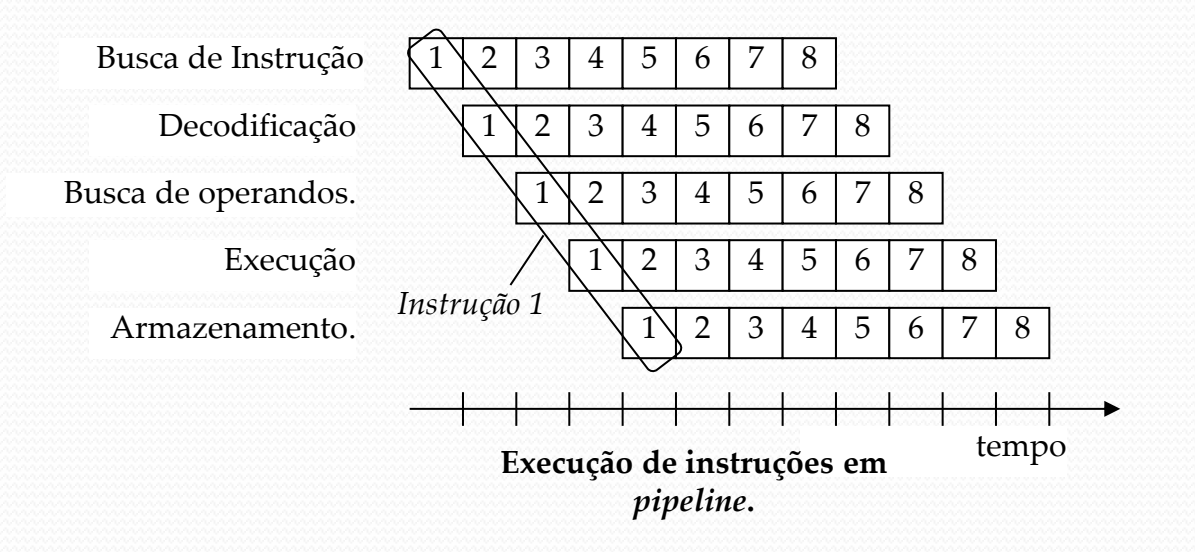

Sem pipeline: 2 instruções em 10 ciclos de relógio

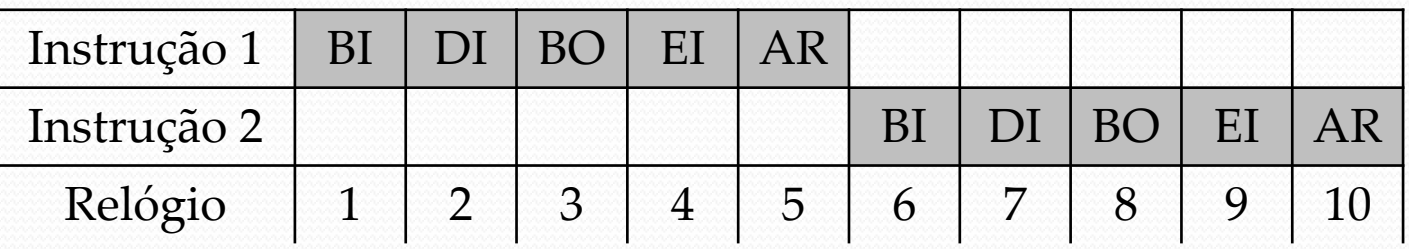

#### Com pipeline: 6 instruções em 10 ciclos de relógio

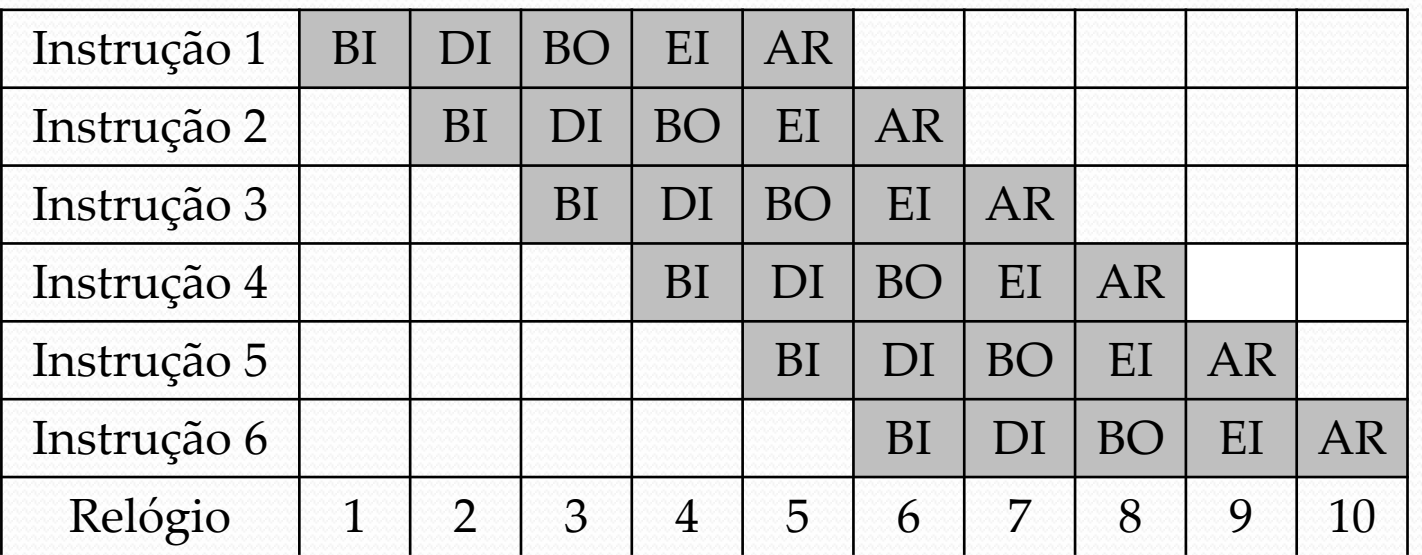

### Desempenho do Pipeline

Tempo para que um pipeline com *k* estágios processe *n* instruções:

$$
T_{k,n} = [k + (n-1)]\tau
$$

em que *τ* é o período de ciclo.

- No exemplo anterior,  $k = 5$  estágios e  $n = 6$  instruções, ou seja,  $T_{5,6} = [5 +$ (6 - 1)] *τ =* 10 *τ*.
- Em um processador equivalente, com ciclo de instrução dividido em *k* estágios mas sem pipeline, o tempo para processamento de *n* instruções é *nk τ.*
- Fator de aceleração do pipeline:

$$
S_k = \frac{nk\tau}{[k + (n-1)]\tau} = \frac{nk}{k + (n-1)}
$$

- Para um número de instruções tendendo a infinito, a aceleração tende a *k*, ou seja, ao número de estágios do pipeline.
- Nesse sentido, quanto maior o número de estágios, maior a aceleração.
- Entretanto, os ganhos potenciais de estágios adicionais são confrontados pelo aumento da complexidade, do custo e do atraso entre estágios.

- **Cuidados:**
	- As instruções devem ser passíveis de decomposição em estágios de aproximadamente o mesmo tamanho.
	- As instruções devem tomar o mesmo número de ciclos de relógio.
	- Instruções de desvio / ramificação são um problema para *pipelines*, pois não se sabe qual será a próxima instrução até que a atual atinja o estágio de execução.

- Há situações especiais em que a próxima instrução do programa não pode ser executada no ciclo seguinte. Estes eventos são chamados de *hazards*.
- Veremos três tipos:
	- **A. Estruturais ou de recursos**
	- **B. Dados**
	- **C. Controle ou desvio**

#### *Hazard* **estrutural ou de recursos:**

- Situação de conflito pelo uso (simultâneo) de um mesmo recurso de *hardware*.
- Ocorre quando duas instruções precisam utilizar o mesmo componente de *hardware* – para fins distintos ou com dados diferentes – no mesmo ciclo de relógio.
- **Exemplo:** uma única memória sendo acessada por duas instruções diferentes no mesmo ciclo (e.g., para busca de instrução e para carregamento de um valor em um registrador).

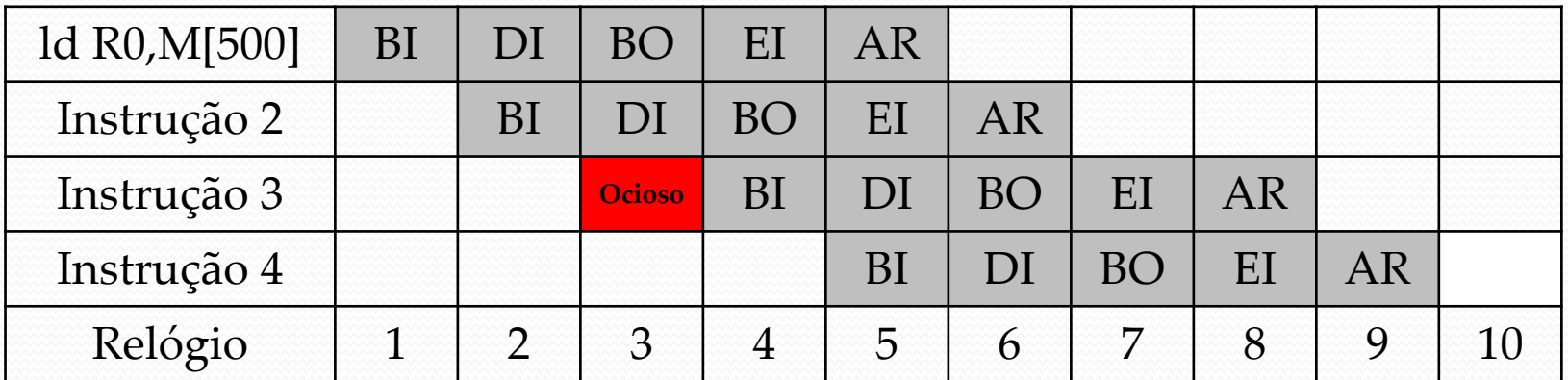

#### *Hazard* **de dados:**

 Ocorrem quando uma instrução depende da conclusão de uma instrução prévia que ainda esteja no *pipeline* para realizar sua operação e/ou acessar um dado.

**Exemplo:**

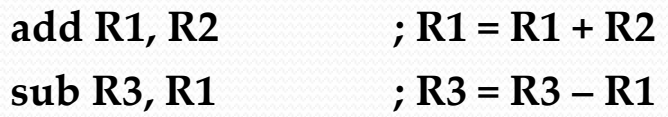

- A instrução *add* somente escreve seu resultado no final do 5º estágio do *pipeline*.
- Logo, é necessário aguardar dois ciclos de relógio até que o resultado correto (R1) possa ser lido pela instrução seguinte, *sub*.

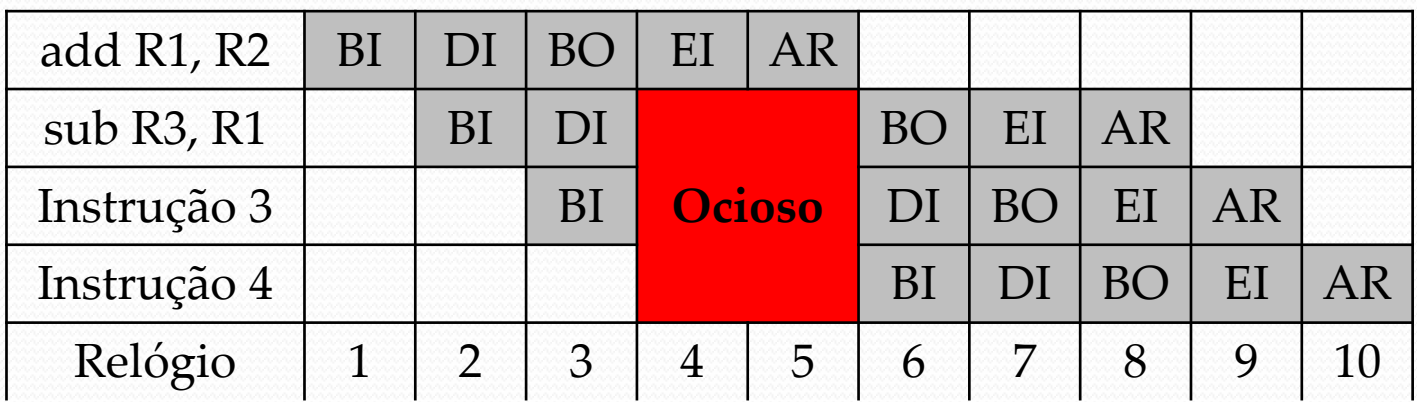

#### *Hazard* **de controle ou de desvio:**

 Surge por causa da necessidade de tomar uma decisão baseada em resultados de uma instrução enquanto outras estão em execução.

Ou seja, está ligado a instruções de desvio.

#### **Problema:**

- O *pipeline* inicia a busca da instrução subsequente ao *branch* (desvio) no próximo ciclo de relógio.
- Porém, não há como o *pipeline* saber qual é a instrução correta a ser buscada, uma vez que acabou de receber o próprio *branch* da memória.

#### *Hazard* **de controle ou de desvio:**

- **Exemplo:** a segunda instrução é um salto para a oitava instrução. Consideramos que o endereço da instrução seguinte ao salto é definido no estágio de execução de instrução (EI).
- No sexto período do relógio, as instruções 3, 4 e 5 são removidas do pipeline enquanto a instrução 8 é inserida nele.

29

Três ciclos de relógio são perdidos no processo.

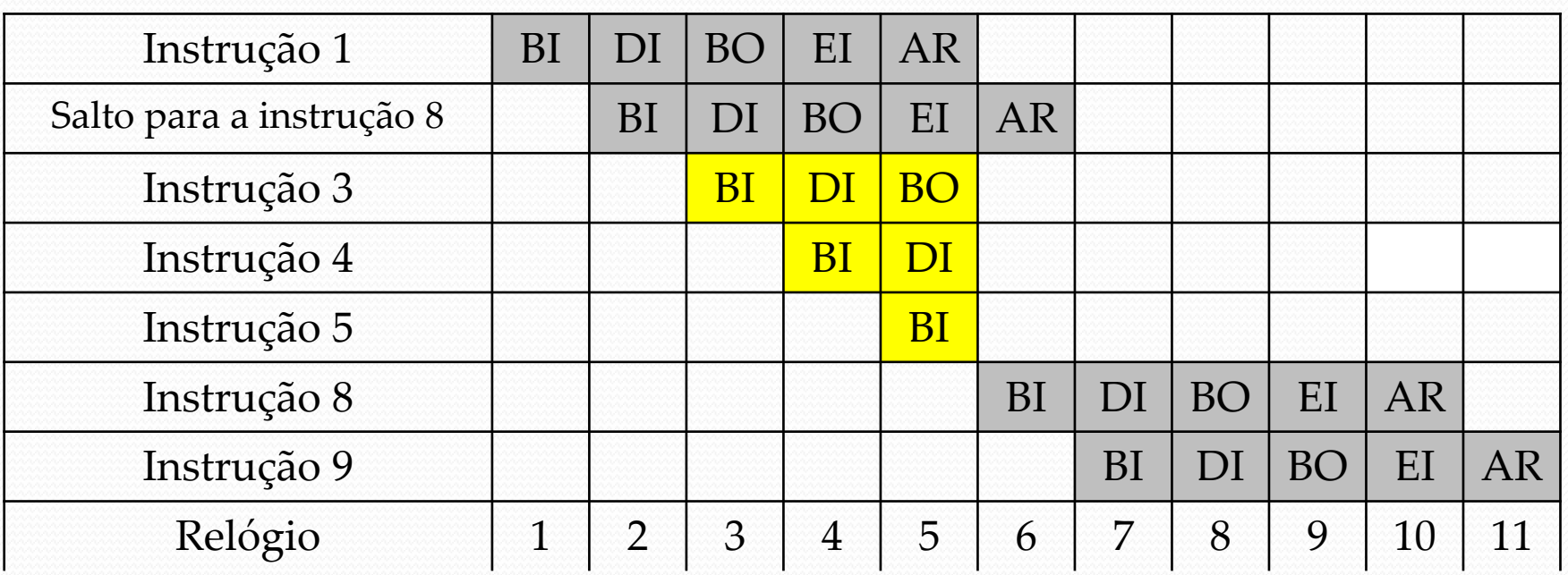

- O desempenho de um processador pode ser aperfeiçoado através de **:**
	- Sinais de relógio mais rápidos (contudo existe um limite).
	- *Pipeline*: divisão da execução das instruções em estágios.
	- Múltiplas ALUs para suportar mais de uma sequência de instruções.
- **Superescalar:** é capaz de realizar duas ou mais operações escalares em paralelo, fazendo uso de duas ou mais ALUs.
	- Estática a ordem das operações tem que ser definida em tempo de compilação.
	- Dinâmica reordenam as instruções em tempo de execução para fazer uso de ALUs adicionais.

- O programador nem sempre precisa conhecer todos os detalhes da arquitetura, podendo trabalhar em diferentes níveis de abstração:
	- Nível Assembly linguagem comumente ligada às características do processador.
	- $\triangleright$  Linguagens estruturadas C, C++, Java, etc.
- A maior parte do desenvolvimento hoje é realizado utilizandose linguagens estruturadas.
	- Programação em linguagem *Assembly* pode ser necessária.
	- **Drivers:** partes do programa que comunicam com e/ou controlam (dirigem) outros dispositivos.
		- Frequentemente é preciso levar em conta aspectos temporais, manipulação de bits. Nestes casos, *Assembly* pode ser a melhor opção.

 **Conjunto de instruções:** corresponde ao repertório de operações elementares que o programador pode invocar.

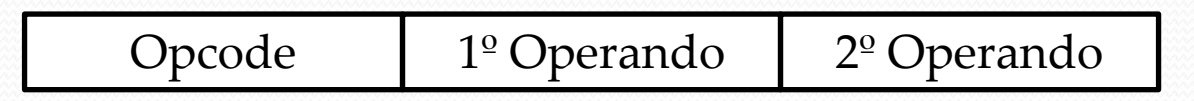

 Opcode: código binário que define um identificador único para cada instrução.

#### **Tipos básicos de instruções:**

- Transferência de dados: memória-registrador, registradorregistrador, I/O-registrador.
- Lógico-aritmética: usa registradores como entradas para a ALU e armazena resultados em registradores.
- Desvio (*branch*): determina o valor do PC quando deseja-se realizar um salto para outro ponto do código, em vez da próxima instrução imediata.

- **Campos de operandos:** especificam a localização dos dados que serão manipulados pela instrução.
- **Operando fonte:** serve de entrada para a operação.
- **Operando destino:** armazena o resultado da operação.
- O número de operandos por instrução pode variar de acordo com o tipo de instrução.

 Os campos de operandos podem indicar a localização dos dados através de vários modos de endereçamento:

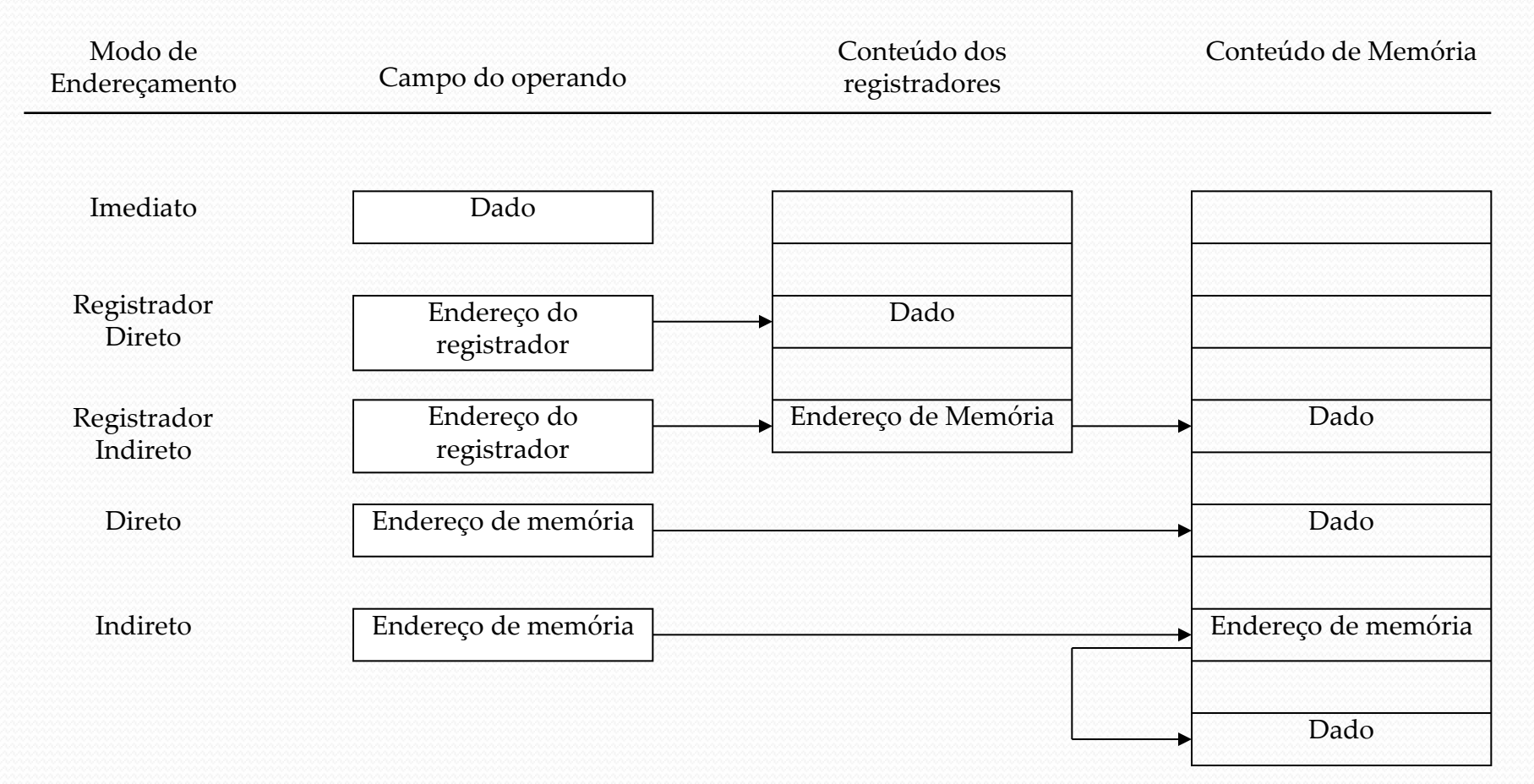

#### **Espaço para programas e dados**

- Processadores em sistemas embarcados costumam ser muito limitados: por exemplo, 32 Kbytes de memória de programa e 2 Kbytes de RAM (ATmega328P).
- **Registradores:** quantos estão disponíveis? Existem registradores com funções especiais?
	- Alguns processadores, como os microcontroladores, possuem dispositivos embutidos (timers, ADCs, etc) que são configurados através de registradores específicos.

#### $\bullet$  I/O

 Como é realizada a comunicação com os dispositivos externos (portas)?

#### **Interrupções**

 Onde deve ser armazenada a rotina de tratamento de interrupção? Quantos pinos do processador são destinados a sinais de interrupção externa?

- **Sistema operacional:**
	- Esconde alguns detalhes do *hardware* e provê à camada de aplicação (que é onde o programador atua) uma interface para o *hardware* por meio do mecanismo de chamadas de sistema.
	- Administração de arquivos, acesso à memória.
	- Interface com teclado / display e outros dispositivos conectados ao computador.
	- Sequenciamento da execução de múltiplos programas (divisão do tempo de uso da CPU).

#### **Processador de desenvolvimento**

- Corresponde ao processador no qual escrevemos e depuramos o programa.
- Usualmente presente em um PC.

#### **Processador alvo**

- Corresponde ao processador no qual o programa final será carregado e que irá efetivamente fazer parte da implementação do sistema embarcado.
- Frequentemente, é diferente do processador de desenvolvimento.

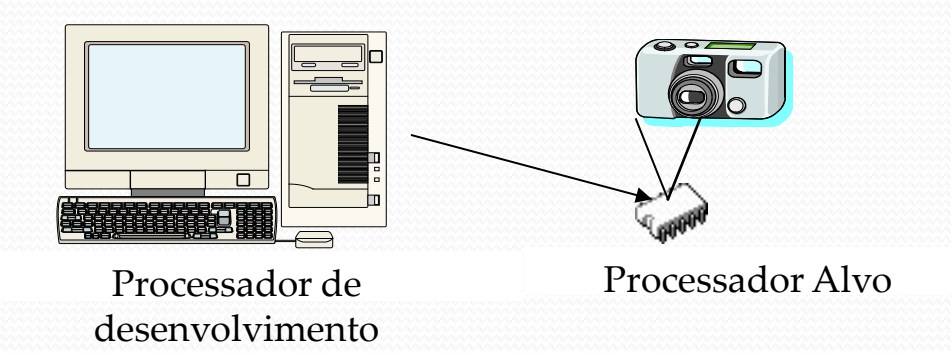

- A programação de um processador inserido no sistema embarcado apresenta algumas diferenças sutis, porém importantes, em relação ao projeto de *software* em um *desktop*.
- Em um desktop:

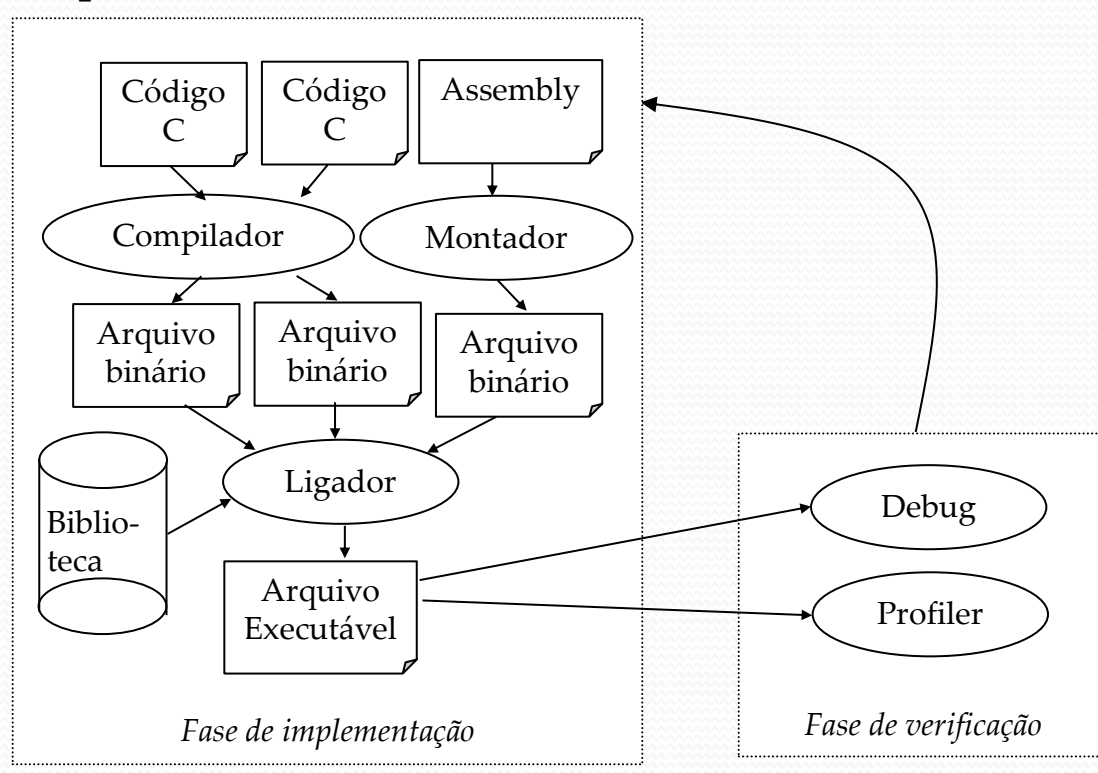

- Em um sistema embarcado, o processador alvo comumente é diferente do processador de desenvolvimento. Logo, embora a programação seja feita no processador de desenvolvimento, o código gerado precisa ser compatível com o formato de instrução utilizado pelo processador alvo.
- **Compiladores:** traduzem programas escritos em linguagens estruturadas em instruções de máquina, possivelmente realizando algumas otimizações no código.
	- **Compilador-cruzado (***cross compiler***):** é executado em um processador (desenvolvimento), mas gera código para outro processador (alvo).
- **Montadores:** traduzem instruções mnemônicas (Assembly) em instruções de máquina (binário), fazendo também a tradução de endereços (no lugar dos rótulos).
	- **Montador-cruzado (***cross-assembler***)**

#### **Teste e depuração:**

- Depurar um programa que roda em um sistema embarcado requer que tenhamos controle sobre o tempo, bem como controle sobre o ambiente no qual está inserido o sistema, e também a habilidade de acompanhar a execução do programa a fim de detectar erros – é um processo mais complexo que aquele realizado em *desktop*.
- **ISS (Instruction set simulator):** depurador que roda no processador de desenvolvimento, mas executa código projetado para o processador alvo – imita ou simula a função do processador alvo (também chamado de máquina virtual).
- **Emulador:** suporta a depuração do programa enquanto ele é executado no processador alvo. Normalmente, consiste de um depurador acoplado a uma placa conectada ao desktop e que contém o processador alvo e um circuito adicional de suporte.
- **Programadores de dispositivo:** Carregam um programa da memória do processador de desenvolvimento para o processador alvo.

Em um sistema embarcado:

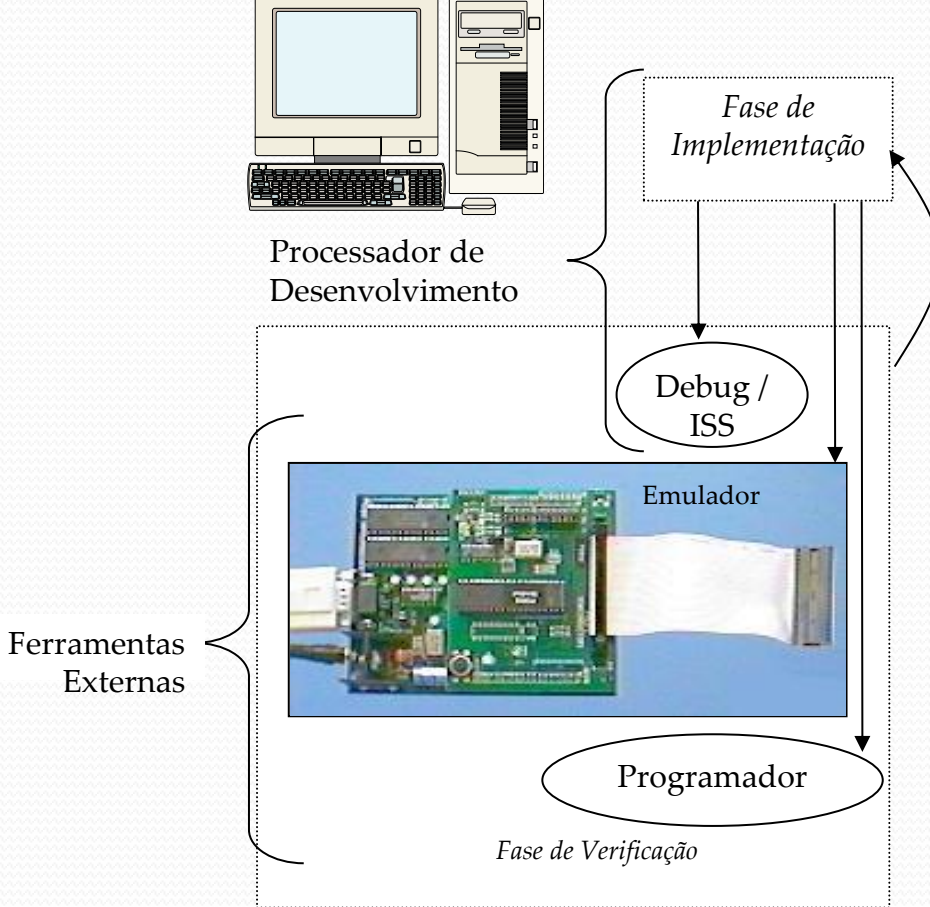

Externas

- Três maneiras de testar o sistema embarcado:
	- Depuração usando ISS **menos realista e impreciso na observação do comportamento / abordagem mais rápida e simples**.
	- Emulação usando um emulador.
	- Teste de campo através do carregamento do programa diretamente na memória do processador alvo – **mais realista / abordagem mais lenta**.

### Processadores com aplicação específica

- **ASIPs** (*Application-specific instruction-set processors*): buscam um meio termo entre processadores genéricos e dedicados.
	- Dispositivos programáveis (*software*): vantagens em termos de flexibilidade e tempo para o mercado.
	- Desempenho, tamanho e consumo de potência são satisfatórios.
	- Não exigem o alto custo NRE de um processador dedicado.

## Microcontroladores

- Podem incluir vários atributos, como:
	- Dispositivos periféricos (temporizadores, conversores A/D e D/A, comunicação serial, etc.) no mesmo circuito integrado que o processador.
	- Memória de dados e de programa no mesmo IC implementação compacta e de baixa potência.
	- Acesso direto a um número de pinos do IC facilita o monitoramento de sensores e ajuste/acionamento de atuadores.
	- Instruções especializadas para operações de controle comuns (e.g., manipulação de bits).

### Processadores digitais de sinais (DSPs)

- Otimizados para o processamento de largas quantidades de dados.
	- Vários registradores, blocos de memória, multiplicadores e outras unidades aritméticas.
	- Acumulação/Multiplicação em uma única instrução.
	- Realiza operações vetoriais de forma eficiente e.g., soma de dois vetores.
	- Permitem a execução em paralelo de algumas funções.
	- Operações aritméticas frequentemente utilizadas são implementadas em hardware, reduzindo o tempo de execução.
	- Incorporam vários periféricos úteis em processamento de sinais: ADCs, DACs, moduladores de largura de pulso, controladores DMA, temposrizadores e contadores.

### Como escolher um processador?

### **Critérios:**

- Técnicos: velocidade, potência consumida, tamanho, custo.
- Outros: ambiente de desenvolvimento, familiaridade, autorização para uso, etc.

#### **Velocidade**

- Aspecto relativamente difícil de ser medido e comparado.
- $\triangleright$  Tentativas:
	- Velocidade do relógio mas o número de instruções por ciclo de relógio pode ser diferente.
	- Instruções por segundo mas o trabalho realizado (ou a complexidade) das instruções pode ser diferente.

### Como escolher um processador?

- **Benchmarks:** tentativa de criar um mecanismo para comparação "justa" entre diferentes processadores.
	- Dhrystone: *Synthetic Benchmark* conjunto de programas sintéticos de avaliação, desenvolvido em 1984 – medida em Dhrystones/segundo.
	- MIPS: 1 MIPS = 1757 Dhrystones/segundo (baseado no VAX 11/780 de Digital).
		- Amplamente utilizado hoje em dia.
		- Então, 750 MIPS = 750\*1757 = 1.317.750 Dhrystones/segundos.

### Como escolher um processador?

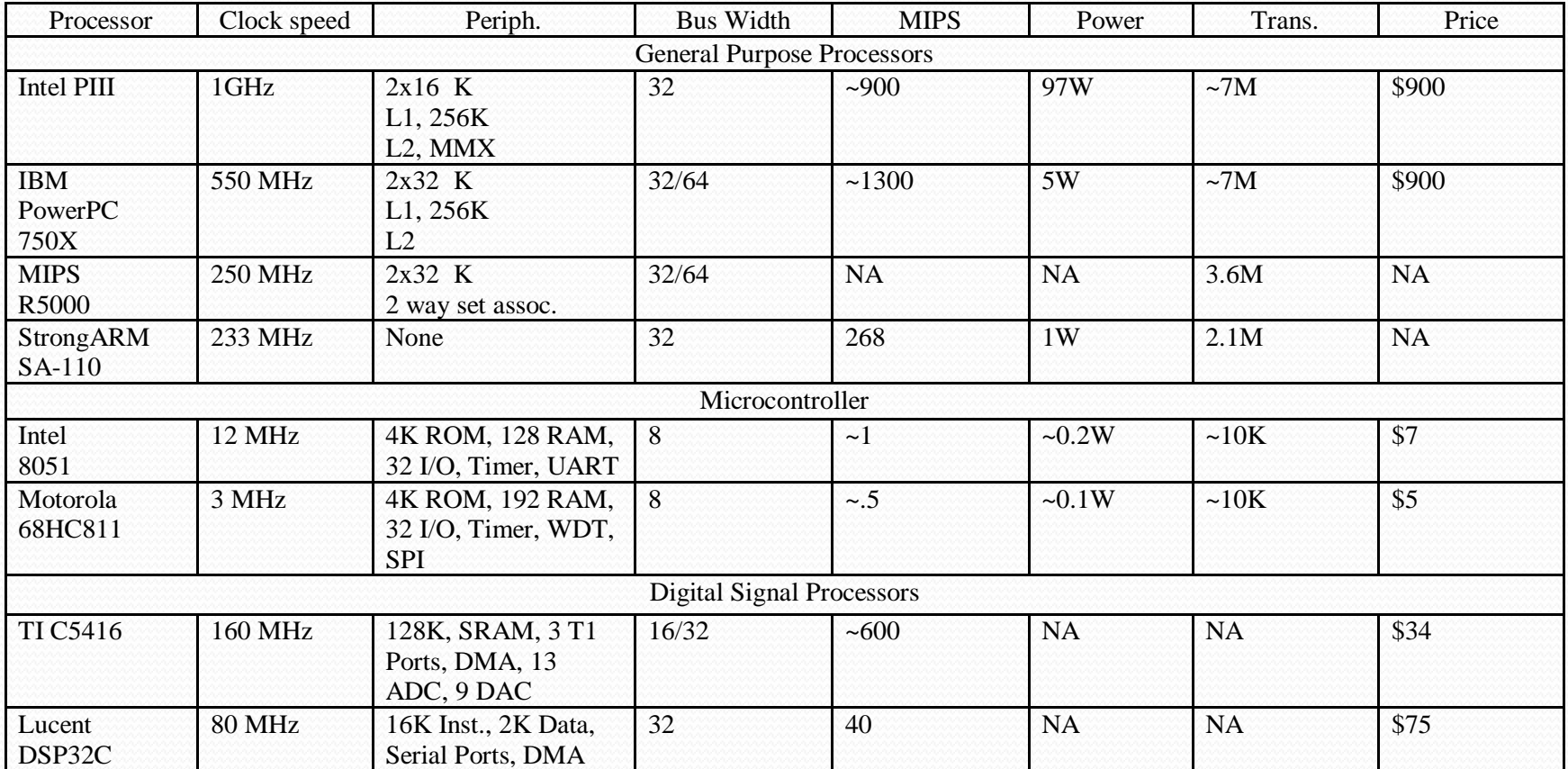

Dados de novembro de 1998

- Processador genérico = processador dedicado cujo propósito é processar instruções armazenadas em uma memória de programa.
- É possível utilizar a técnica de projeto de processadores dedicados, vista no tópico anterior, para construir um processador genérico.

- Características do processador:
	- Arquitetura Harvard
	- Instruções de 16bits (IR e barramento de dados da memória de programas de 16bits)
	- PC de 8bits (programas de até 2 <sup>8</sup>=256 palavras)
	- Arquivo com 16 registradores de propósito geral com 8bits cada um (barramento de dados da memória de dados de 8bits)
	- Memória de dados de 256 palavras
	- Conjunto de instruções que suportem transferência de dados, operações aritméticas e desvios

#### Conjunto de instruções

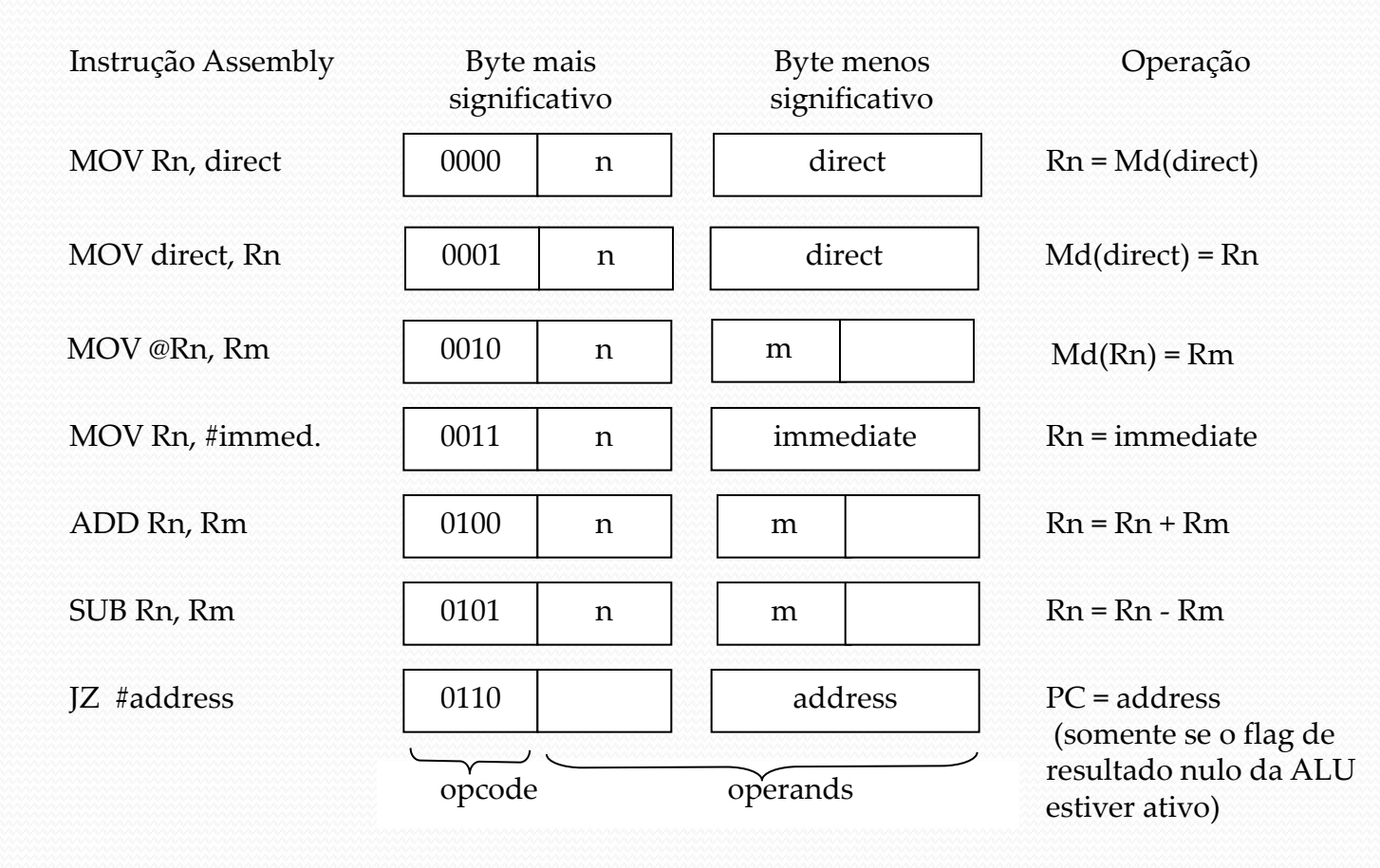

#### FSMD

- $\triangleright$  PC 8 bits:
- $\triangleright$  IR 16 bits;
- $\triangleright$  Memória de programa Mp: 256 x 16;
- Memória de dados Md: 256 x 8;
- $\triangleright$  Arquivo de regist. (RF): 16 x 8.
- $\triangleright$  op: IR[15...12]
- $\triangleright$  n (regist. destino): IR[11...8]
- $\triangleright$  m (regist. origem): IR[7...4]
- $\triangleright$  dir: IR[7...0]
- $\triangleright$  imm : IR[7...0]
- $\triangleright$  add : IR[7...0]

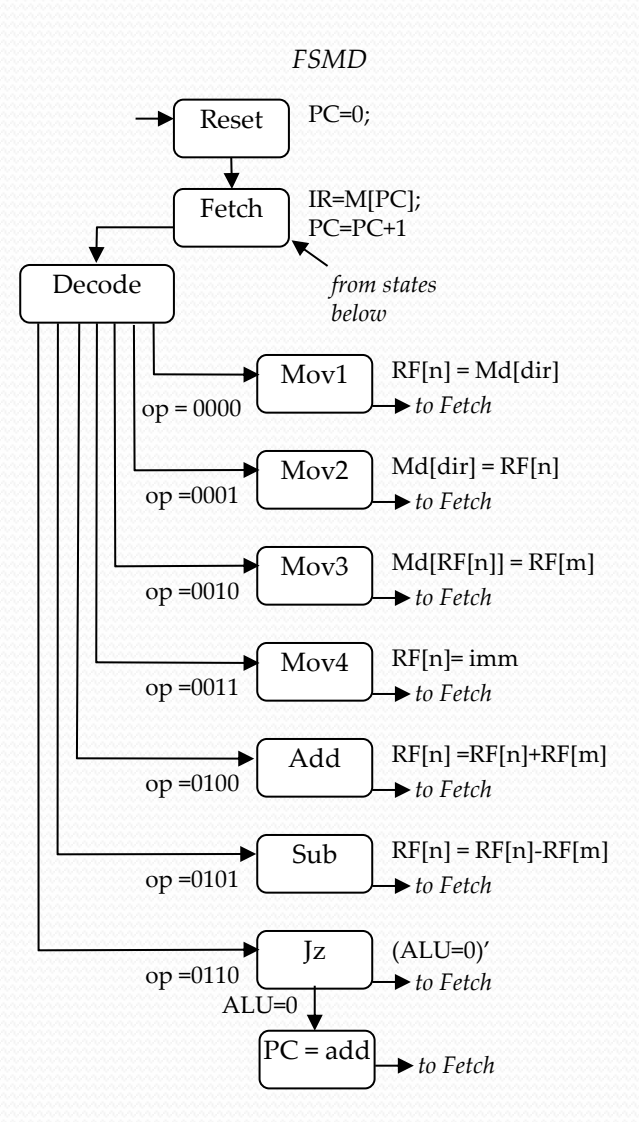

#### *Arquivo de registradores RF*

- **Sinais de controle de escrita:**
- RFw (8 bits): valor a ser armazenado em um dos registradores do banco.
- RFwa (4 bits): endereço para seleção do registrador que receberá o valor contido na entrada RFw.
- RFwe (1 bit): sinal que habilita a escrita em um dos registradores do banco.

#### **Sinais de controle de leitura:**

- RFr1 (8 bits): conteúdo armazenado no registrador selecionado pelo endereço RFr1a.
- RFr1a (4 bits): endereço para seleção do registrador cujo conteúdo será exibido na saída RFr1.
- RFr1e (1 bit) sinal que habilita a leitura do conteúdo de um registrador na saída RFr1.
- RFr2 (8 bits): conteúdo armazenado no registrador selecionado pelo endereço RFr2a.
- RFr2a (4 bits): endereço para seleção do registrador cujo conteúdo será exibido na saída RFr2.
- RFr2e (1 bit) sinal que habilita a leitura do conteúdo de um registrador na saída RFr2.

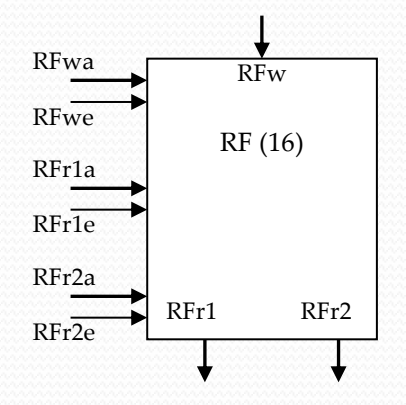

#### *Datapath*

- Para cada varíavel declarada, crio um dispositivo de armazenamento (regist. PC e IR, memória M e arquivo de registradores RF).
- Unidades funcionais para executar as operações – uso de uma única ALU.
- Adiciono conexões entre as portas dos componentes como exigido pela FSMD, acrescentando multiplexadores quando há mais de uma conexão em alguma entrada.
- Crio identificadores únicos para todos os sinais de controle.

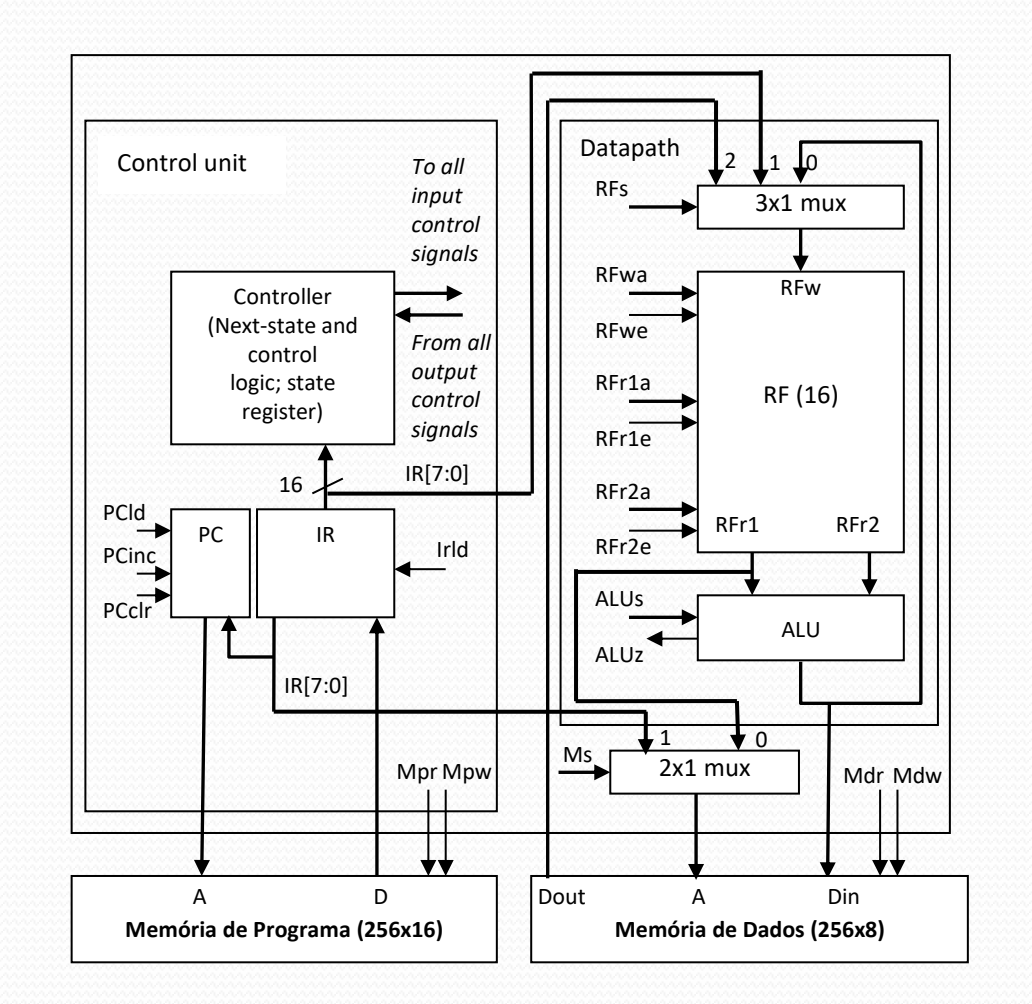

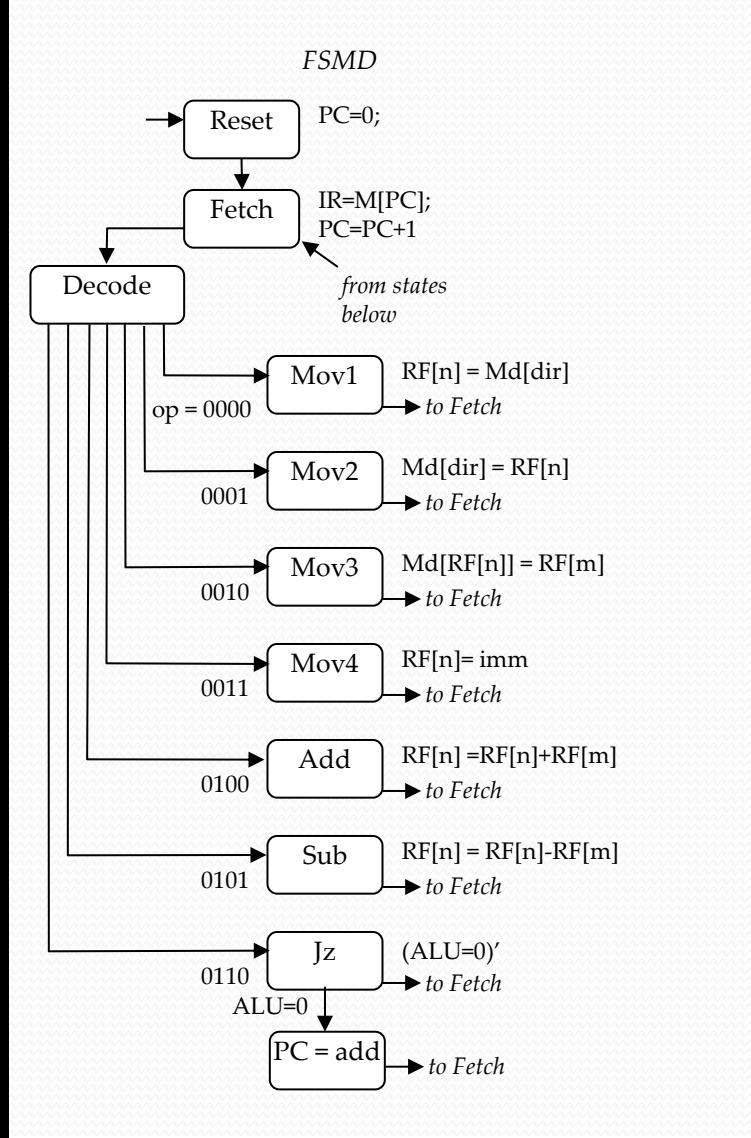

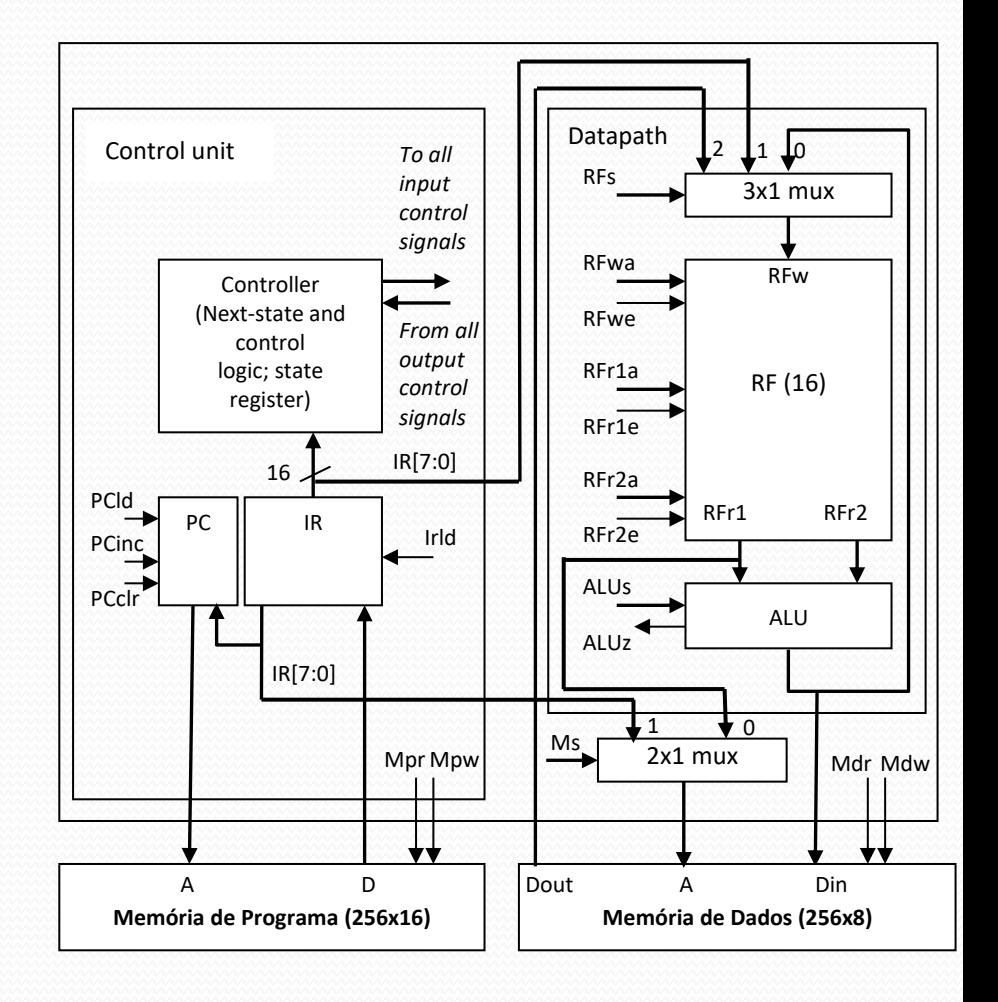

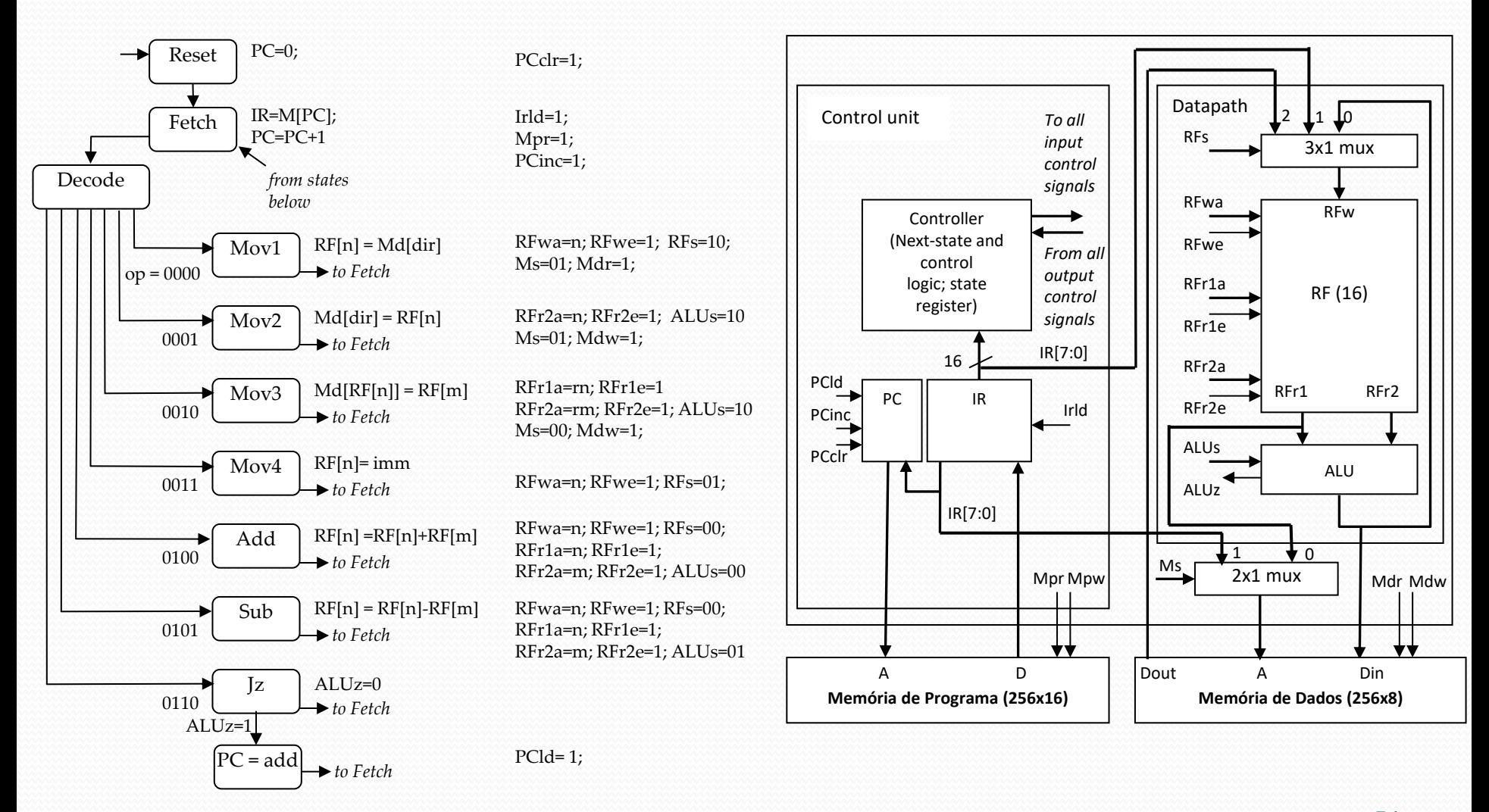

56 ALUs = 00: RFr1 + RFr2; ALUs = 01: RFr1 – RFr2; ALUs = 10: copia RFr2 na saída da ALU

- **Sinais para acesso à memória de programa:**
- A7:A0 (saídas): barramento de endereços
- D15:D0 (entradas): barramento de dados
- Mpr (saída): controle de leitura
- **Sinais para acesso à memória de dados:**
- Ad7:Ad0 (saídas): barramento de endereços
- Di7:Di0 (entradas): barramento de entrada de dados
- Do7:Do0 (saídas): barramento de saída de dados
- Mdr: controle de leitura da memória de dados
- Mdw: controle de escrita da memória de dados

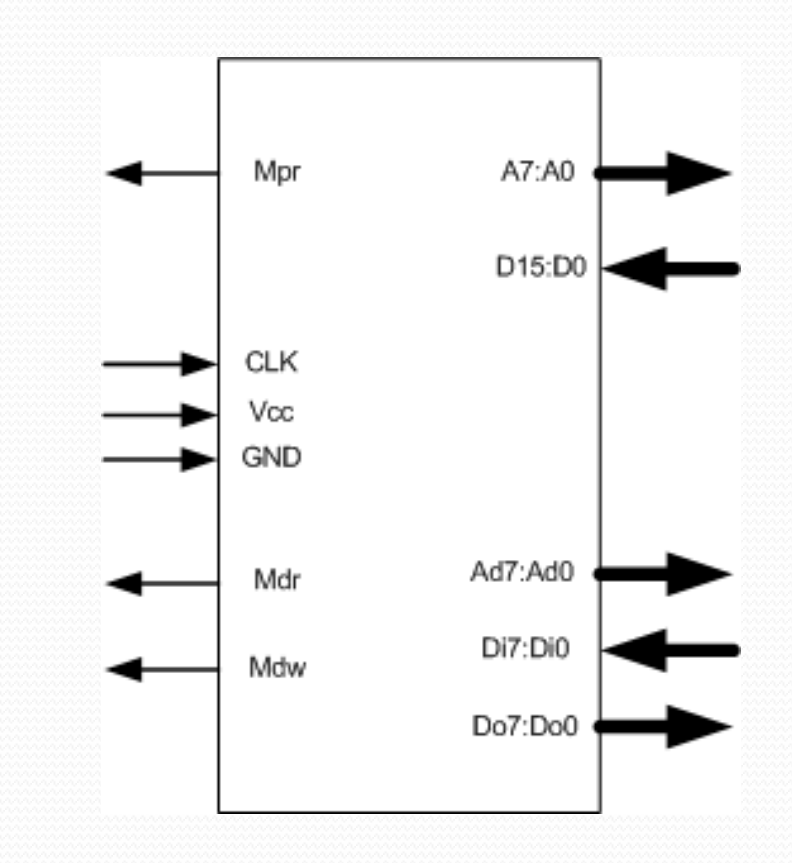

### Processador genérico x dedicado

- A diferença é que o processador dedicado põe o "programa" dentro de sua lógica de controle, enquanto um processador genérico o mantém em uma memória externa.
- Uma segunda diferença é que o *datapath* de um processador genérico é projetado sem o conhecimento de qual programa será colocado na memória, enquanto tal conjunto de comandos (programa) é conhecido no caso de um processador dedicado.

## Exemplo: Z80

- Processador desenvolvido na década de 70, muito usado em computadores pessoais, videogames e fliperamas durante os anos 80.
- Arquitetura Princeton de 8bits.
- Faixa de endereçamento de 64k palavras (endereços de 16 bits).
- Não possui pipeline e nem memória cache.

## Exemplo: Z80

#### Z80 Architecture

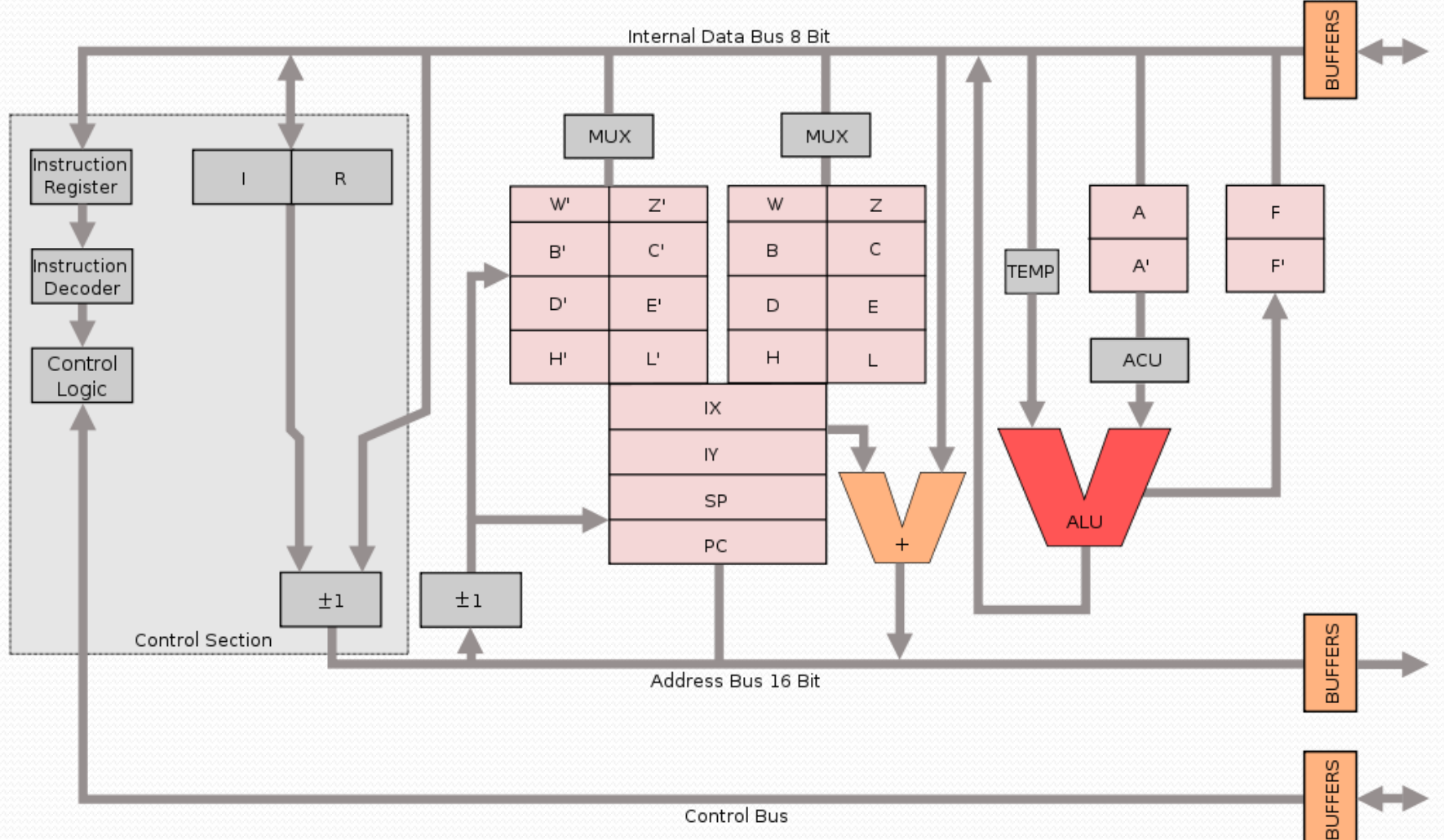

## Exemplo: Z80

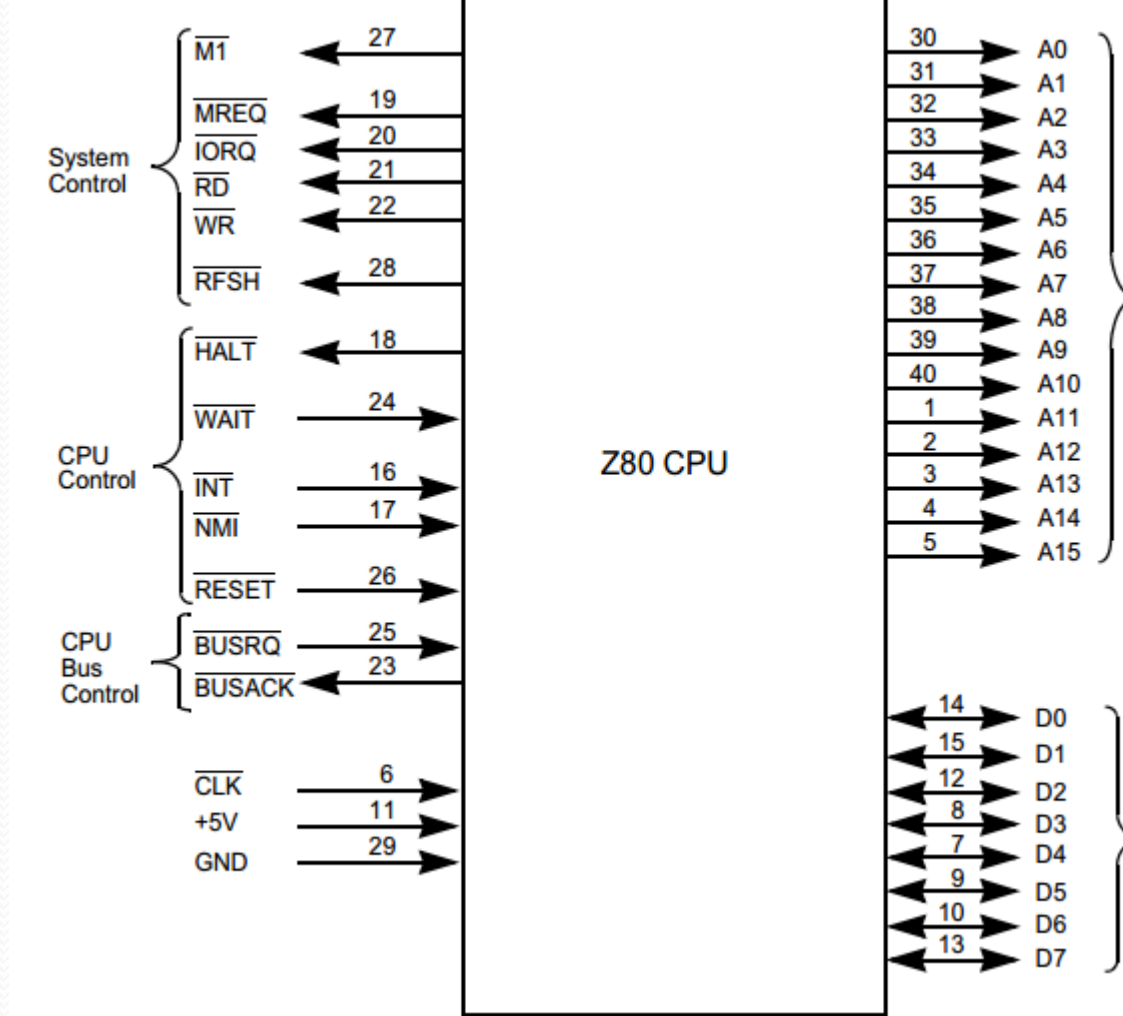

**Address Bus** Data **Bus** 

## Z80: Ciclo de instrução

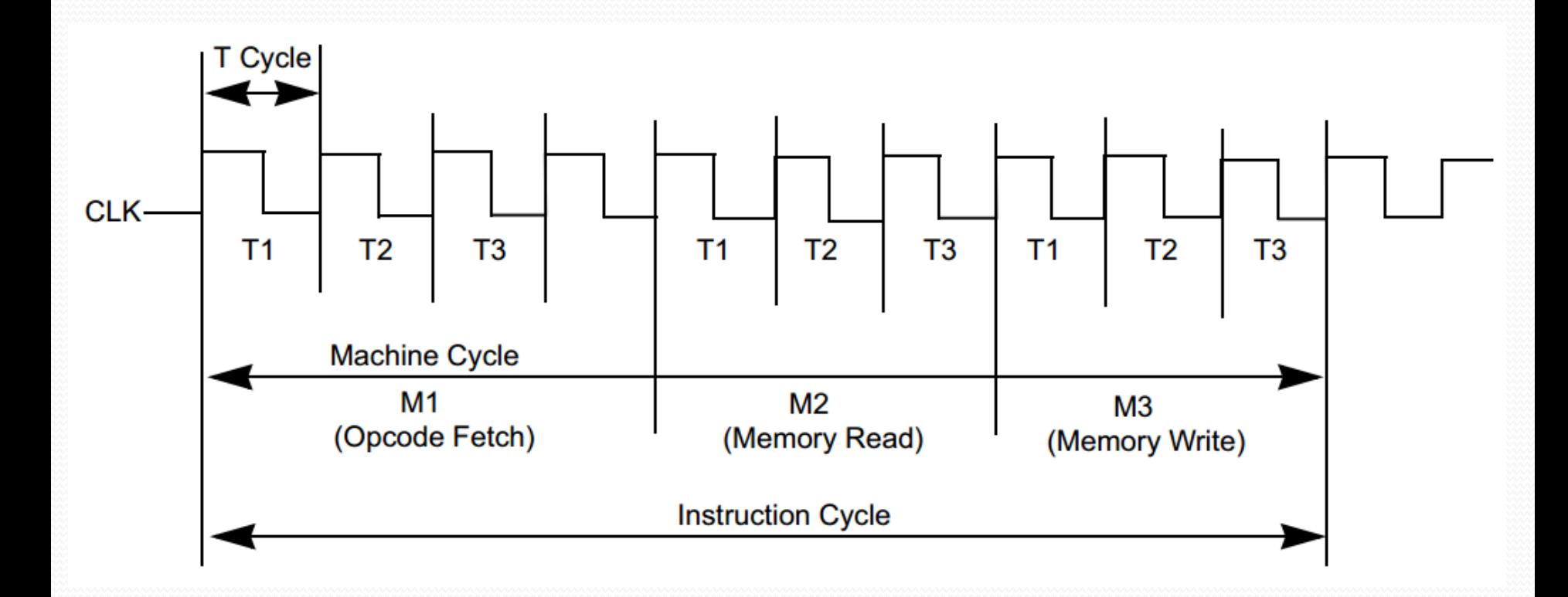

## Z80: Duração das instruções

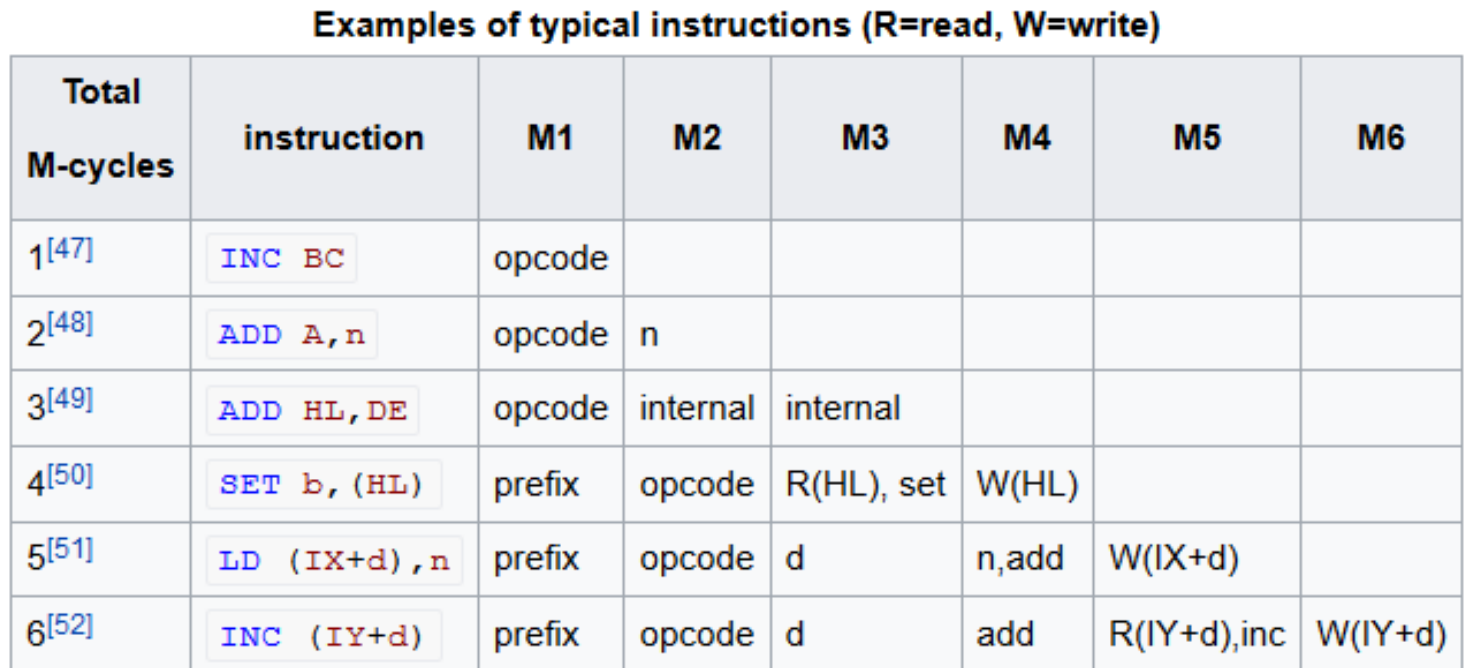

## Z80: Busca de instrução

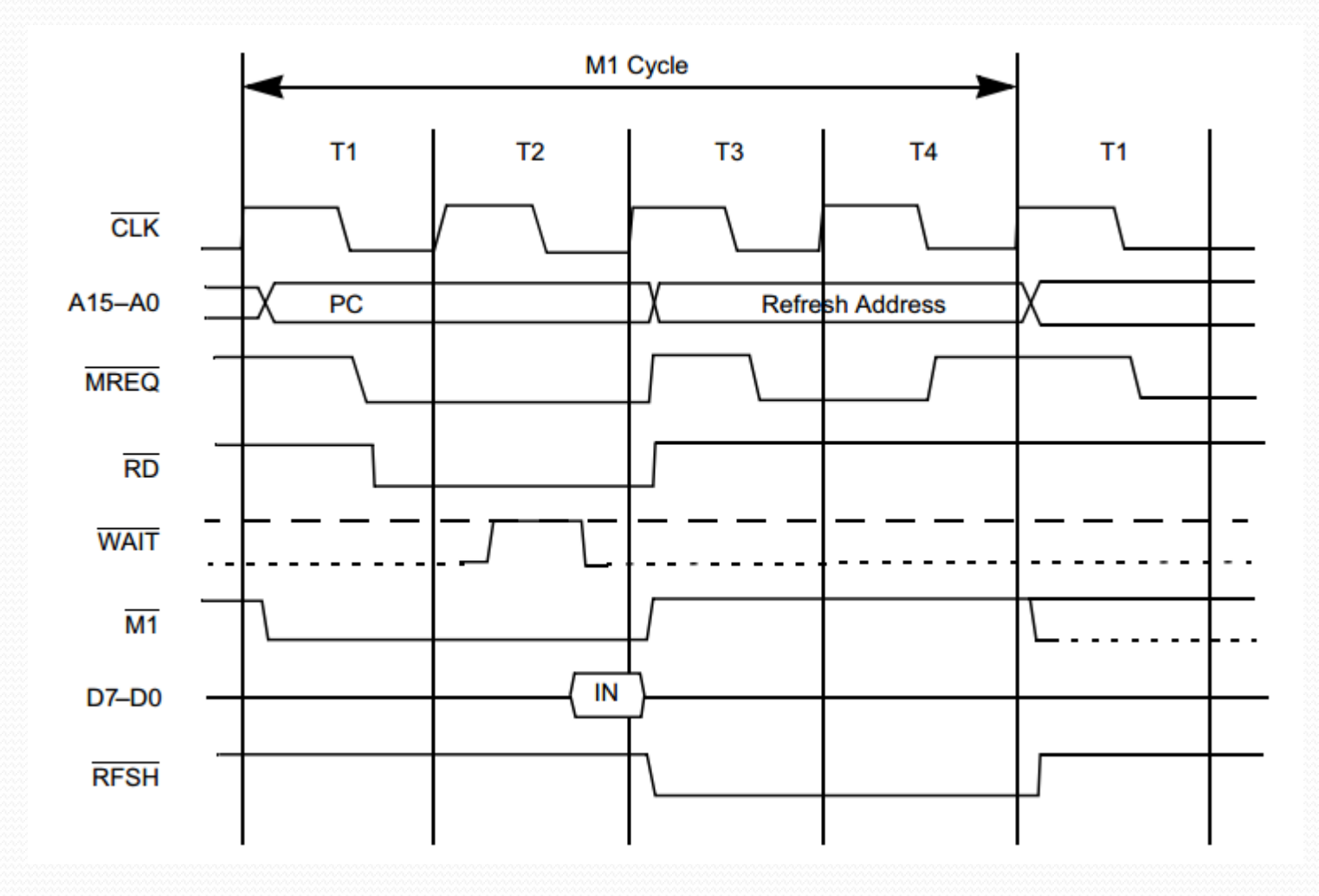

### Z80: Leitura e escrita em memória

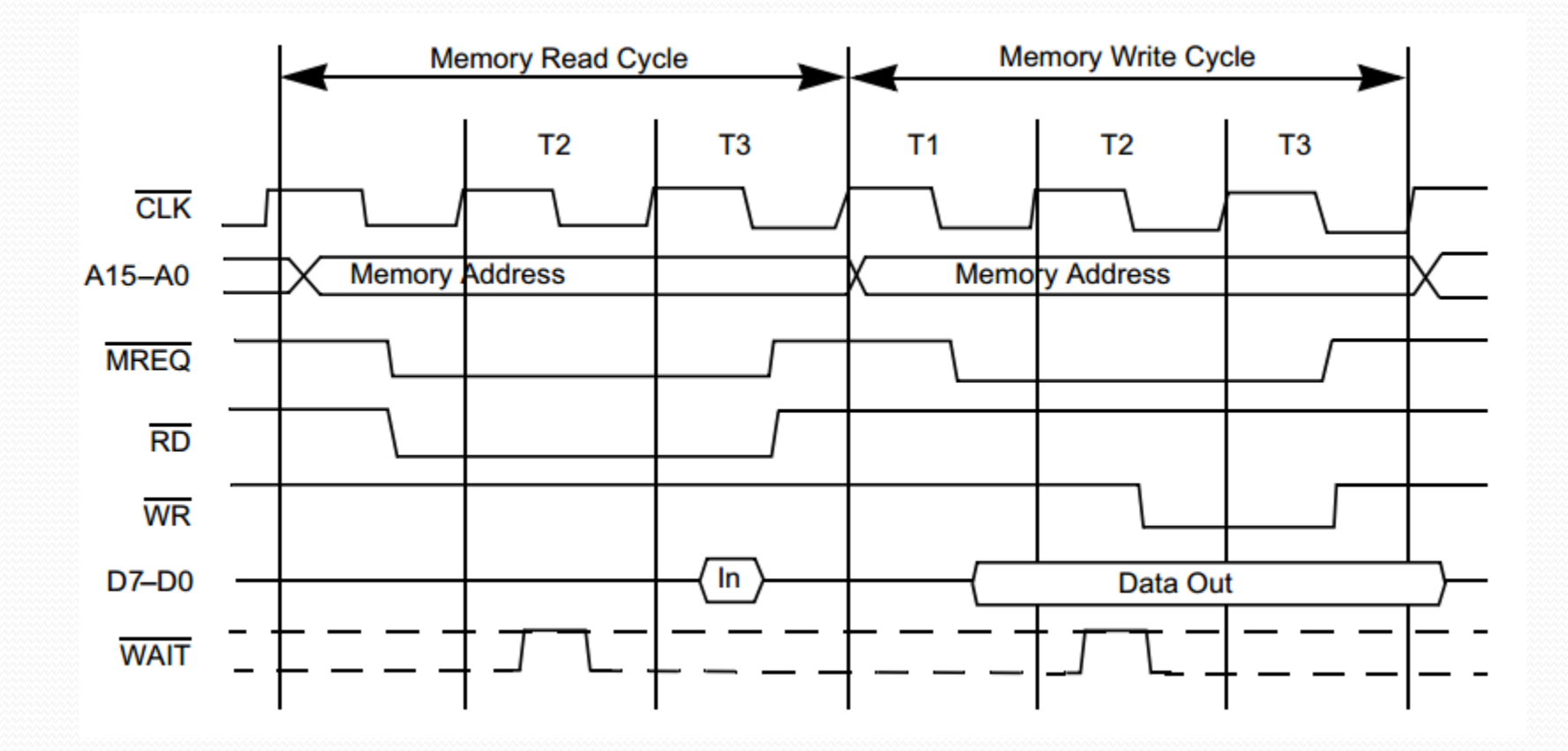

## Z80: Leitura e escrita em I/O

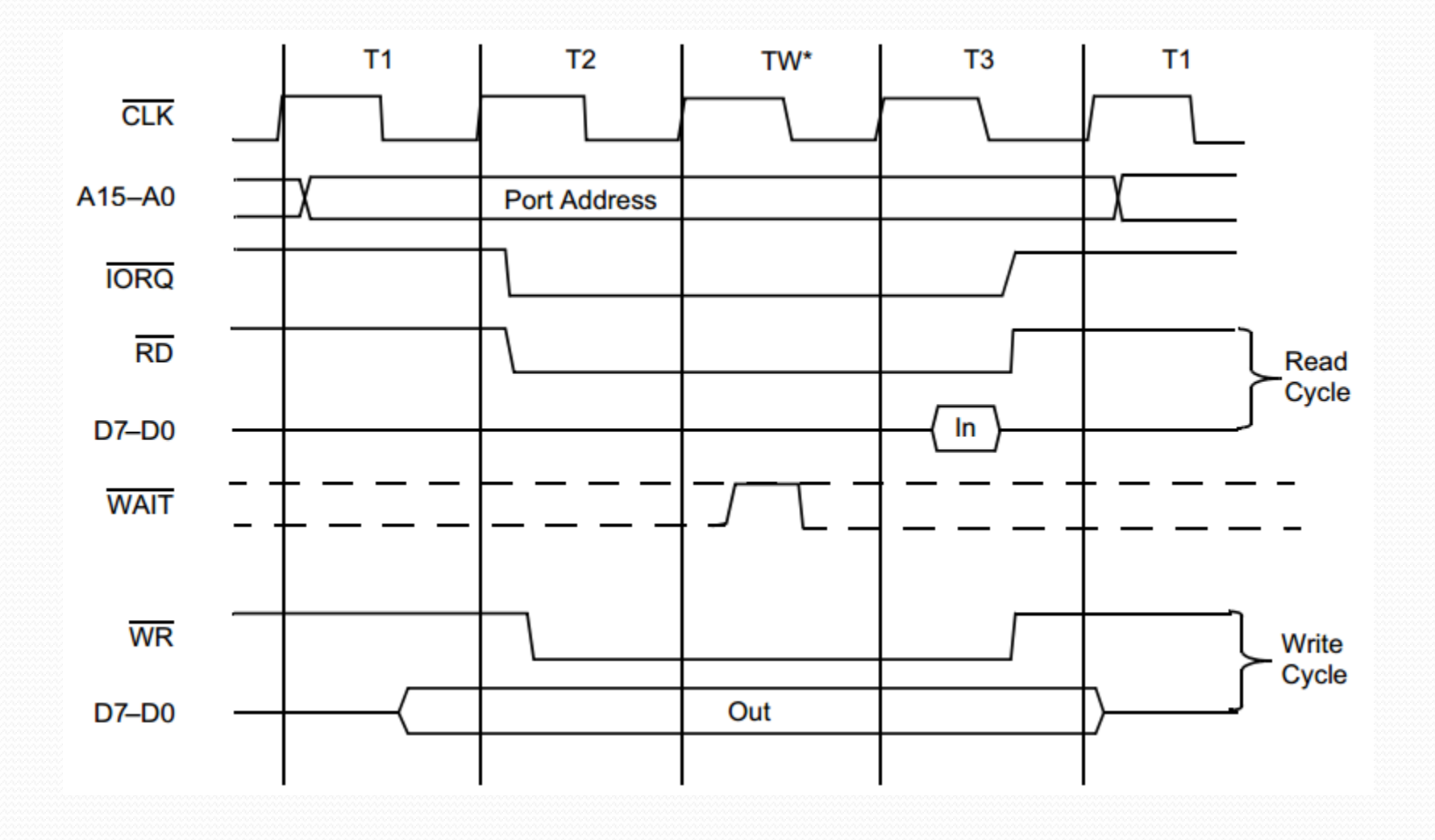

## Sumário

- Processador de propósito geral Bom desempenho, baixo NRE e flexível
- Estrutura: Controlador, *Datapath* e Memória.
- Pipeline: paralelização da execução das instruções.
- Programação é feita principalmente em linguagem estruturada mas em alguns casos pode ser necessário recorrer à programação assembly.
- Muitas ferramentas de desenvolvimento, incluindo simuladores (ISSs) e emuladores.
- ASIPs: microcontroladores, DSPs e outros.
- O projeto de um processador genérico é conceitualmente equivalente ao projeto de um processador dedicado.